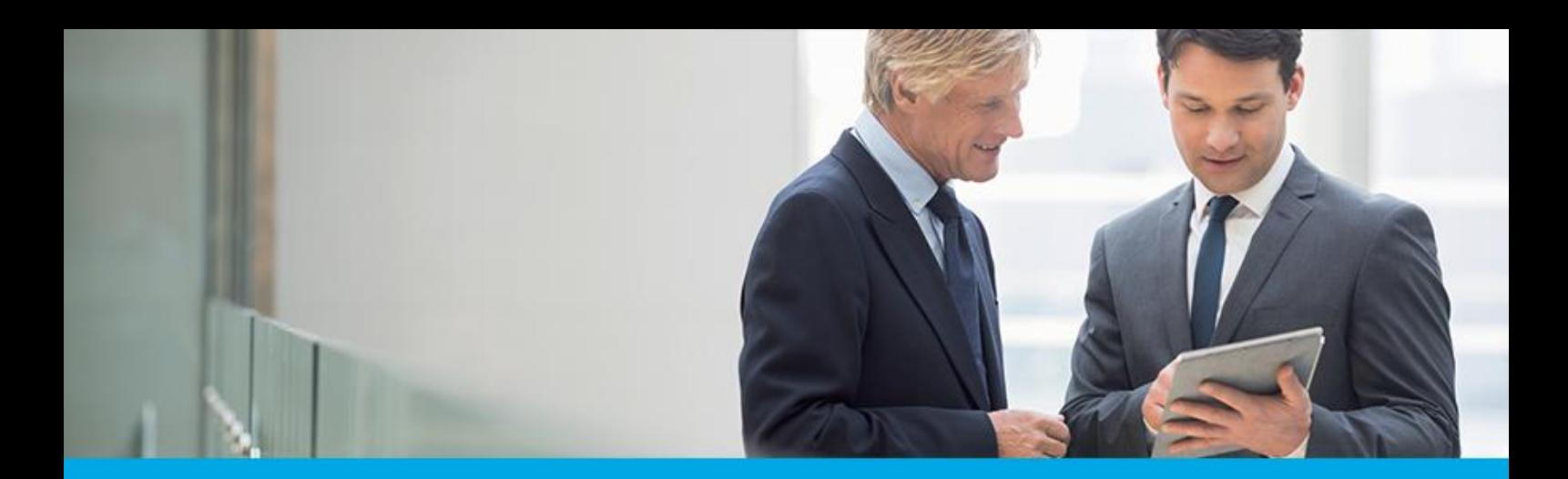

Oprogramowanie dla bankowości.

## **Dokumentacja użytkownika systemu**

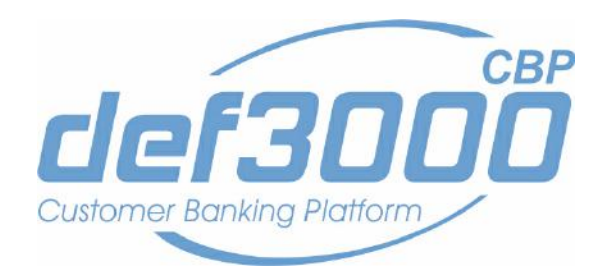

## **Import Eksport Danych**

Identyfikator dokumentu: DOC.UZT\_def3000\_CBP\_2.05.000C\_Import\_Eksport\_Danych Wersja systemu: 2.05.000C Data wydania dokumentu: 2018-05-11 Przeznaczenie dokumentu: poufny, zewnętrzny Wersja dokumentu: 1

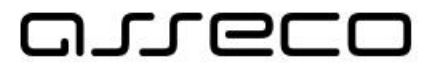

asseco.pl

# anneco

## Spis treści

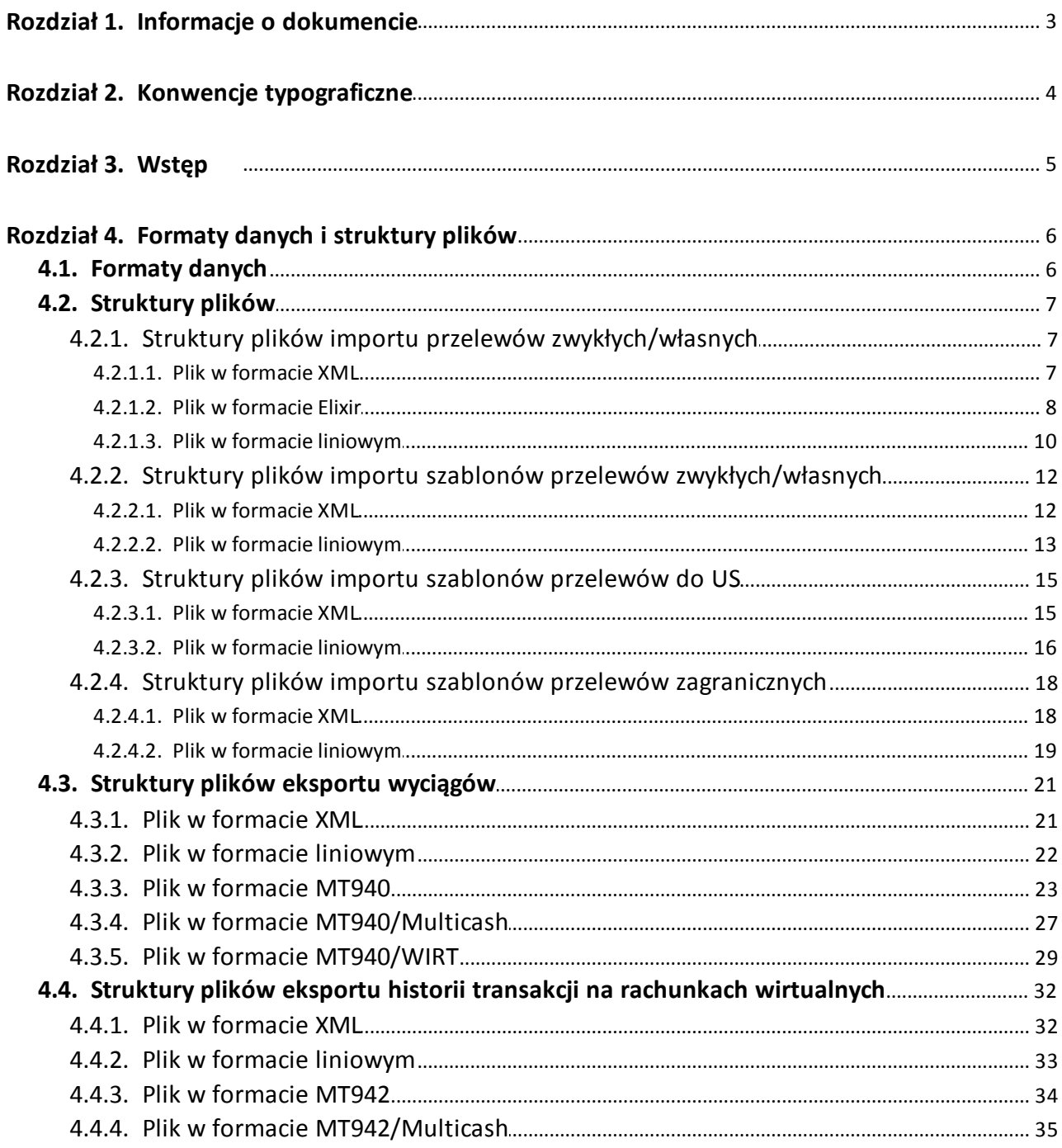

### <span id="page-2-0"></span>**Rozdział 1. Informacje o dokumencie**

Niniejszy dokument jest dokumentacją użytkownika systemu def3000/CBP w wersji 2.05.000C.

Historia zmian:

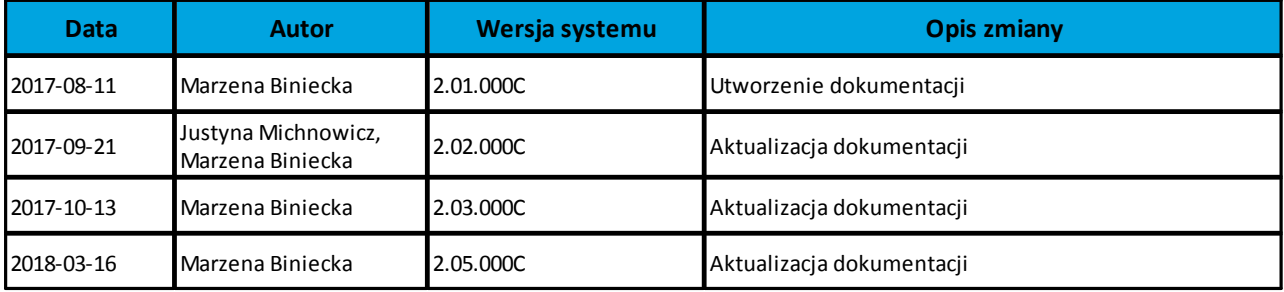

# anreco

## <span id="page-3-0"></span>**Rozdział 2. Konwencje typograficzne**

W dokumentacji stosowane są następujące konwencje typograficzne:

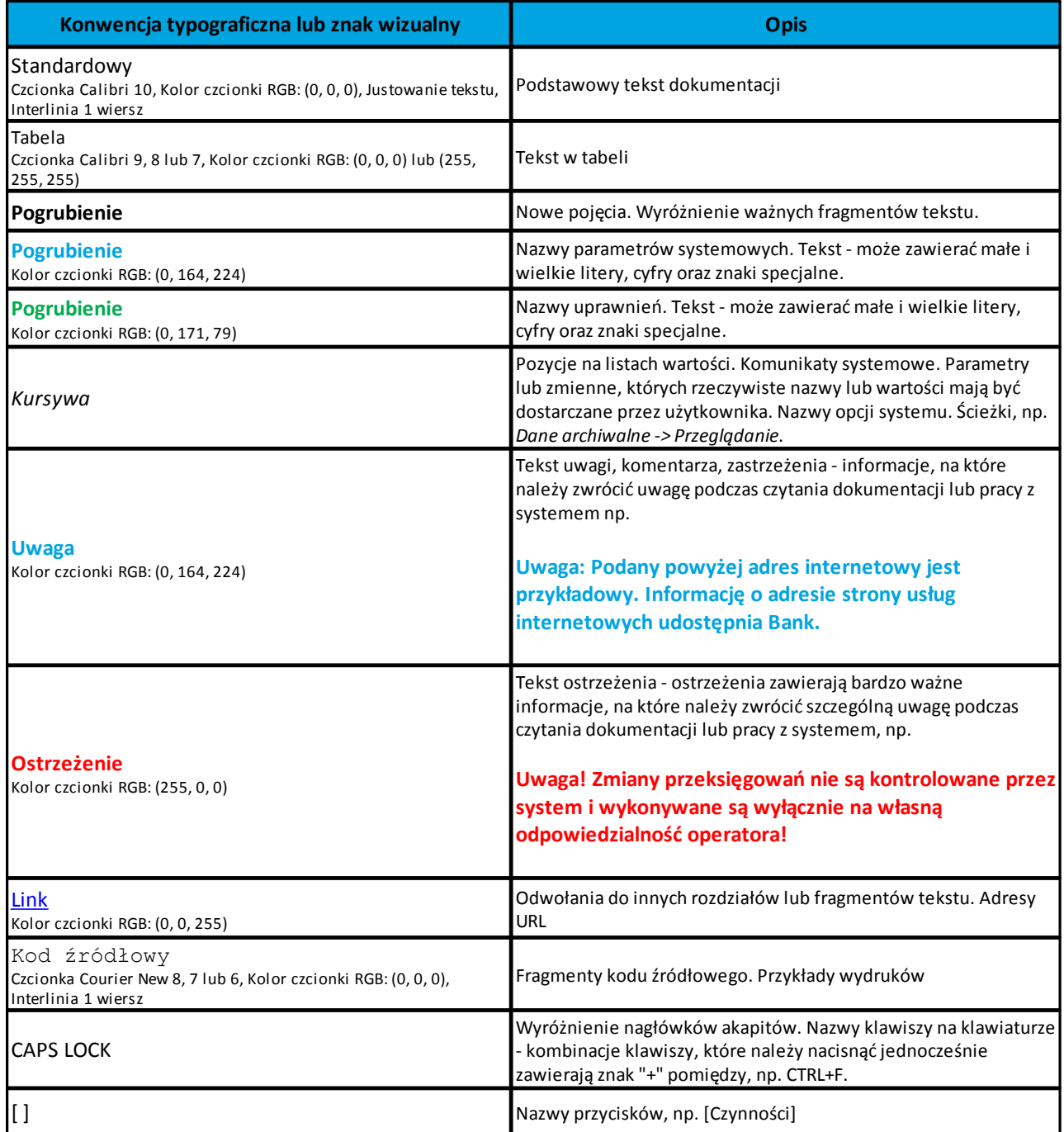

# anreco

### <span id="page-4-0"></span>**Rozdział 3. Wstęp**

Dokument dotyczy funkcjonalności systemu w zakresie importu oraz eksportu danych w systemie def3000/CBP. Dokument zawiera opis formatów danych, jak i struktury importowanych oraz eksportowanych plików.

### <span id="page-5-0"></span>**Rozdział 4. Formaty danych i struktury plików**

### **4.1. Formaty danych**

arreco

System def3000/CBP pozwala na import danych w różnych stałych oraz definiowanych formatach plików. Poniżej przedstawione są dostępne formaty danych przeznaczone dla importu danych, z podziałem na poszczególne opcje systemu.

Format importu przelewów zwykłych/własnych:

- · [XML,](#page-6-1)
- · [Eliksir,](#page-7-0)
- · [Liniowy](#page-9-0).

Format importu szablonów przelewów zwykłych/własnych:

- · [XML,](#page-11-0)
- · [Liniowy](#page-12-0).

Format importu szablonów przelewów do US:

- · [XML,](#page-14-1)
- · [Liniowy](#page-15-0).

Format importu szablonów przelewów zagranicznych:

- · [XML,](#page-17-1)
- · [Liniowy](#page-18-0).

Format eksportu wyciągów:

- · [XML,](#page-20-1)
- · [Liniowy](#page-18-0),
- · [MT940](#page-22-0),
- · [MT940/Multicash,](#page-26-0)
- MT940 WIRT.

Format eksportu historii transakcji na rachunkach wirtualnych:

- · [XML,](#page-31-1)
- · [Liniowy](#page-32-0),
- · [MT942](#page-33-0),
- · [MT942/Multicash.](#page-34-0)

Formaty plików XML, Eliksir, MT940, MT940/Mulicash, MT940/WIRT, MT942 oraz MT942/Multicash oraz mają stałą określoną strukturę. Format pliku Liniowy zależy od zaimportowanej struktury z pliku "SCHEMA.INI".

Dla danych w formacie XML niedozwolone są następujące znaki: '<', '>'. Jeśli w pliku XML wystąpią takie znaki będzie on traktowany jako niepoprawny. Dla znaku & należy zastosować zamiennik:

'&' - &

### <span id="page-6-0"></span>**4.2. Struktury plików**

arreco

Poniżej opisane są poszczególne struktury plików obsługiwane przez system wraz dokładnym opisem każdego pola. Dla każdej struktury podany jest przykład.

### <span id="page-6-1"></span>**4.2.1. Struktury plików importu przelewów zwykłych/własnych**

#### **4.2.1.1. Plik w formacie XML**

Dla pliku przelewów zwykłych/własnych w formacie XML dozwolone jest stosowanie następujących tagów (tekst pisany czcionką bold):

```
<?xml version="1.0" encoding="iso-8859-2"?> 
<przelewy>
<przelew>
   <referencje>Referencje własne klienta.Uwaga: Wartość nie będzie zaczytywana do systemu
def3000/CBP.</referencje>
   <rach_obc>Rachunek obciążany w formacie NRB</rach_obc>
   <bank>Numer banku odbiorcy przelewu.Uwaga: Pole ignorowane podczas wczytywania pliku przez
system def3000/CBP.</bank>
   <rachunek>Numer rachunku odbiorcy przelewu</rachunek>
  <nazwa>Nazwa odbiorcy przelewu</nazwa>
  <kwota>Kwota przelewu</kwota>
   <kwota_vat>Kwota VAT dla przelewu. Można wprowadzić kwotę 12 znaków
(wliczając separator). Pole opcjonalne.</kwota_vat>
  <inv>Numer identyfikujący opłacaną fakturę dla przelewu. Pole
opcjonalne.</inv>
  <idc>Numer identyfikujący wystawcę faktury (płatnika VAT). Pole
opcjonalne.</idc>
  <tresc>Treść przelewu. W przypadku przelewu VAT zapisywany jest cały
przekazany tytuł w zakresie określonym regułami dla przelewu. W trakcie
realizacji przelewu jego tytuł zostanie ograniczony do 33 znaków.</tresc>
   <data>Data zlecenia. Pole opcjonalne, jeśli nie wystąpi przyjmowana jest data
bieżąca płatności. Format daty: YYYY-MM-DD</data>
</przelew>
...
```
#### **</przelewy>**

Każde powtórzenie tagów <przelew> ... </przelew> jest interpretowane przez aplikację jako nowy przelew.

Podanie wartości dla pola **<kwota\_vat>** spowoduje interpretację przelewu jako przelew VAT, w przypadku braku podania wartości kwoty VAT, pola **<kwota\_vat>**, **<inv>**, **<idc>** są ignorowane.

**Uwaga: Nazwy tagów w opisie struktury powinny być pisane małymi literami. W przypadku, gdy parametr IMPORTS\_XML\_CASE\_SENSITIVE jest włączony, system def3000/CBP weryfikuje wielkość liter w tagach.**

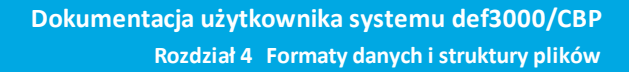

# nrreco

**Kolejność poszczególnych tagów w pliku nie musi być zachowana. Dozwolone jest zastosowanie tagów <nr\_odb>, <typ> oraz <limit\_zlec\_j> jednak wartości zdefiniowane w tagach będą ignorowane przez system def3000/CBP.**

#### Przykładowy plik .xml zawierający przelew VAT:

```
<?xml version="1.0" encoding="iso-8859-2"?> 
<przelewy>
<przelew>
  <bank>numer banku odbiorcy przelewu</bank> 
 <rach_obc>73 8707 1032 0403 1192 3004 0004</rach_obc>
 <rachunek>02 1750 1077 3721 3352 5001 8713</rachunek>
  <nazwa>Odbiorca Test</nazwa>
  <kwota>123.00</kwota>
 <kwota_vat>23.00</kwota_vat>
  <inv>Faktura 12/2018</inv>
  <idc>Ident. 123456</idc>
  <tresc>Przelew VAT</tresc>
  <data>2018-02-22</data>
</przelew>
</przelewy>
```
### <span id="page-7-0"></span>**4.2.1.2. Plik w formacie Elixir**

Plik z przelewami do importu jest zapisany w formacie tekstowym. Każde zlecenie przelewu zajmuje jedną linię (jeden rekord) zakończoną znakiem <CRLF>.

Każdy rekord jest złożony z 17 pól. Pola są oddzielone separatorem. Separatorem jest przecinek. Pola występują w ustalonej kolejności, opisanej w części Struktura rekordu. Pola tekstowe są objęte cudzysłowami. Pola tekstowe, dla których nie jest przekazywana wartość, są zapisane jako pusty string " ". Puste pola końcowe rekordu mogą zostać pominięte.

Znakiem podziału linii w obrębie pola jest znak "|".

Wszystkie rachunki nadawców muszą istnieć w bazie danych.

Polskie znaki są kodowane w ISO 8859-2.

Struktura rekordu:

Rekord danych musi mieć strukturę zgodną ze strukturą pliku przecinkowego Elixir.

Typy danych stosowane przy opisie pól:

**N** - pole numeryczne, wartością jest liczba całkowita

**D** - data w formacie RRRRMMDD, gdzie RRRR – rok, MM – miesiąc, DD – dzień (np. 20060501).

**C** - pole tekstowe. Dozwolone znaki zgodne z wymaganiami systemu Elixir. Rozmiar pola 4\*35 oznacza że pole może zawierać maksymalnie 4 linie po 35 znaków , nie wliczając znaków podziału linii.

**K** – pole zawierające kwotę. Kwota wyrażona w groszach. Nie może zawierać żadnych separatorów dla części ułamkowej ani separatorów tysięcy.

Przykład: 150 zł należy zapisać jako 15000, 10 zł 90 gr jako 1090, zapis 50 oznacza kwotę 50 gr.

Do systemu def3000/CBP wczytywane są pola o statusie M. Pola o statusie O są pomijane przy wczytywaniu pliku do def3000/CBP.

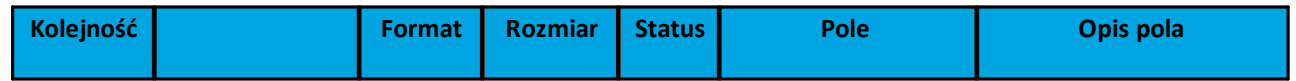

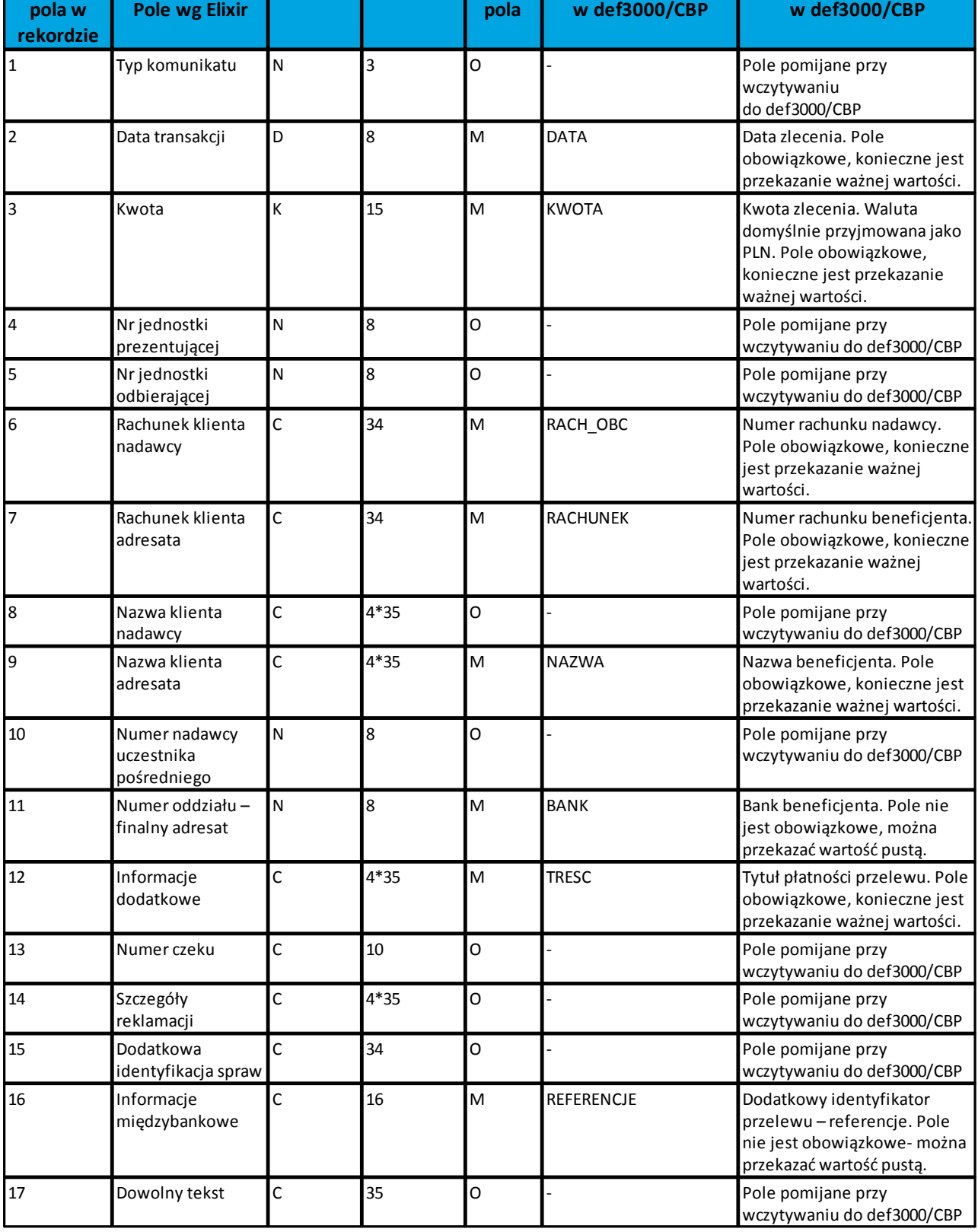

Przykłady rekordów z pliku przelewów w formacie Elixir:

anneco

110,20060526,10,,,"32156000132005000001720001","51101010231234567890123456","", "Spółdzielnia Testowa|Zakład Pracy Chronionej",15600001,10101023,"Zapłata za fakturę| nr 2006-01-01","","","51","ref1-2006","" ,20060527,2000,,,"32156000132005000001720001","48835500091234567890123456",""," Zakład Testowy| Jan Kowalski Test| Warszawa ul. D1",15600001,10101023,"Zapłata za usługę","","","51","usługa1/2006","" 110,20060527,2000,,,"32156000132005000001720001","48835500091234567890123456"," ","Telekomunikacja Polska",,83550009,"Zapłata za usługę","","","","Faktura vat 0605/12345","" 110,20060527,2000,,,"32156000132005000001720001","48835500091234567890123456"," ","Telekomunikacja Polska",,,"Usługa instalacyjna","","","","","" ,20060527,3000,,,"32156000132005000001720001","48835500091234567890123456",""," Telekomunikacja Polska",,,"Usługa instalacyjna"

#### <span id="page-9-0"></span>**4.2.1.3. Plik w formacie liniowym**

W formacie liniowym dane przelewów importowane są z pliku tekstowego o strukturze opisanej w pliku *schema.ini*. Informacja o pojedynczym przelewie zajmuje jedną linię (rekord) zakończoną znakami <CRLF>. Każda linia składa się z pól zawierających dane przelewu. Pola występują w pliku w określonej kolejności, zgodnie z opisem struktury ze *schema.ini*. Pola oddzielone są separatorem (określonym w pliku *schema.ini*) lub są stałej długości.

Dopuszczalny zestaw pól opisujących przelew wraz z formatem danych dla każdego pola przedstawiono w poniższej tabeli:

Typy danych stosowane przy opisie pól:

- **N** pole numeryczne
- **C** pole tekstowe

nnaco

**D** - data w formacie RRRRMMDD, gdzie RRRR - rok, MM - miesiąc, DD - dzień, (np. 20100401). Jeżeli data nie wystąpi przyjmowana jest bieżąca data płatności.

**K**- pole zawierające kwotę. Kwota w formacie Zł,GR. Separatorem groszy jest przecinek.

Opis pól dostępnych w pliku *schema.ini* dla przelewów zwykłych:

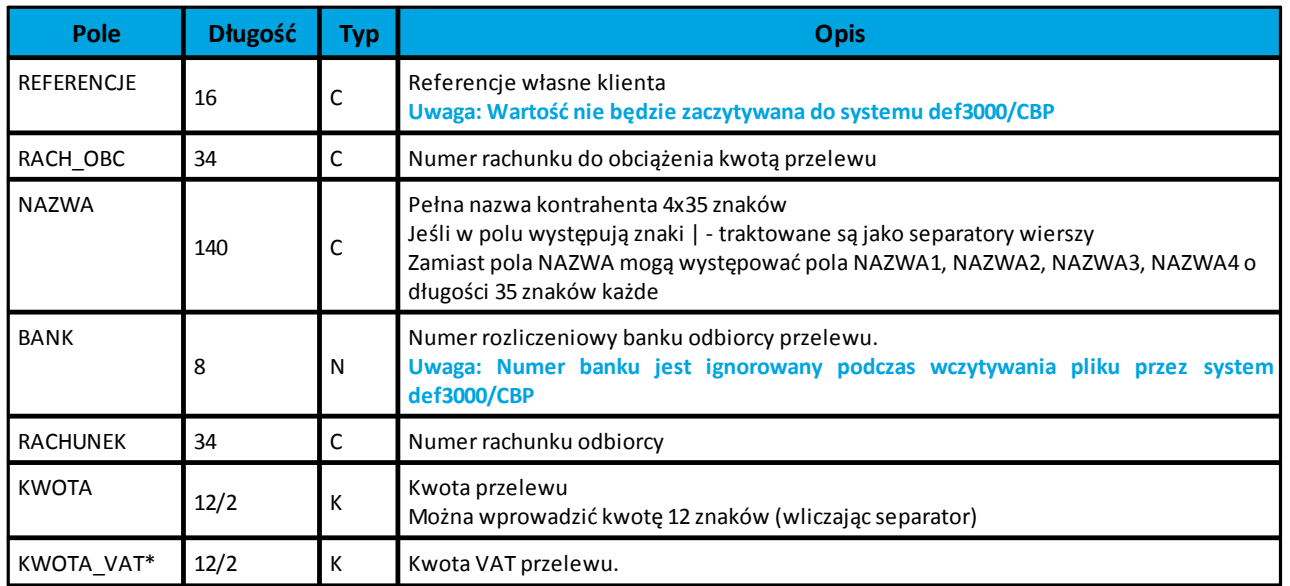

## anreco

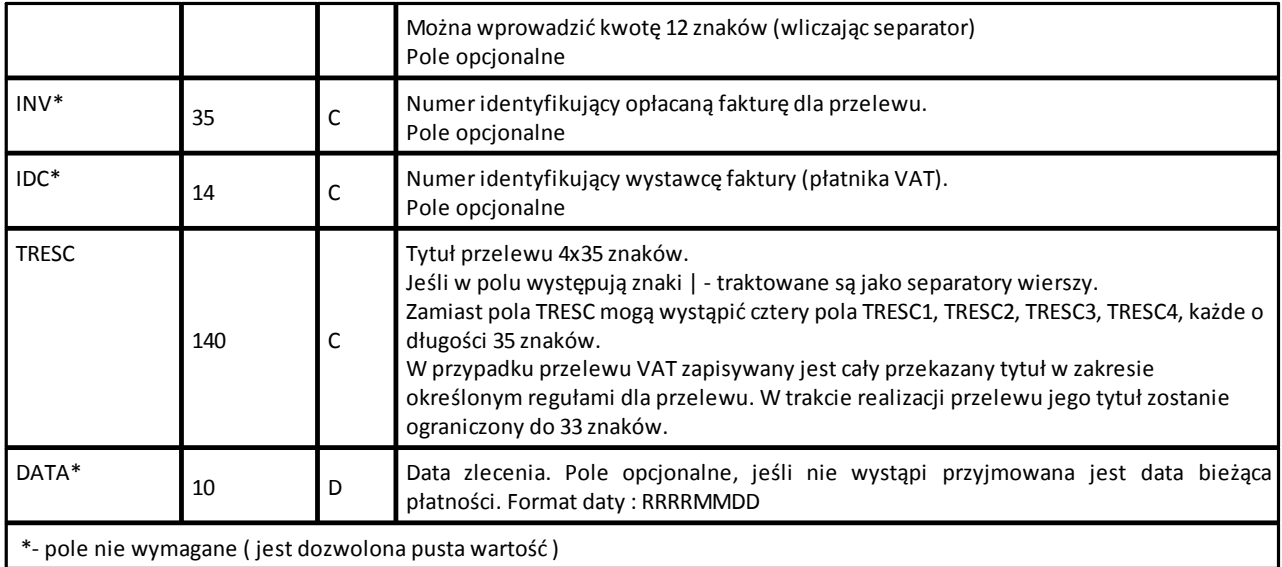

Przykładowy opis struktury pliku dla przelewów zwykłych/własnych wczytany ze *schema.ini*:

```
[przel_lin.txt]
ColNameHeader=False
Format=Delimited(;)
MaxScanRows=1000
CharacterSet=OEM
Col1=REFERENCJE Char Width 16
Col2=RACH_OBC Char Width 34
Col3=NAZWA1 Char Width 35
Col4=NAZWA2 Char Width 35
Col5=NAZWA3 Char Width 35
Col6=NAZWA4 Char Width 35
Col7=RACHUNEK Char Width 34
Col8=KWOTA Float
Col9=KWOTA_VAT Float
Col10=INV Char Width 35
Col11=IDC Char Width 14
Col12=TRESC1 Char Width 35
Col13=TRESC2 Char Width 35
Col14=TRESC3 Char Width 35
Col15=TRESC4 Char Width 35
Col16=DATA Char Width 10
```
**Nazwy pól w opisie struktury powinny być pisane dużymi literami oraz nie powinny zawierać spacji.**

Podanie wartości dla pola **KWOTA\_VAT** spowoduje interpretację przelewu jako przelew VAT, w przypadku braku podania wartości kwoty VAT pozostałe pola **KWOTA\_VAT**, **INV** oraz **IDC** są ignorowane.

Rodzaj separatora pól rekordu określa parametr Format.

Format=Delimited (x) oznacza, że pola rekordu oddzielone są znakiem x - w powyższym przykładzie średnikiem.

Format=FixedLength oznacza plik stałopozycyjny, w którym pola rekordu mają stałą długość. W takim przypadku konieczne jest określenie długości poszczególnych pól w opisie struktury.

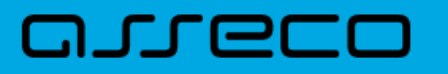

Parametry MaxScanRows oraz CharacterSet zostały umieszczone w opisie struktury dla zachowania zgodności ze standardem ODBC. Parametry te są ignorowane przez aplikację def3000/CBP i w opisie struktury mogą zostać pominięte.

Parametr ColNameHeader umożliwia wczytanie (wartość *False*) lub pominięcie podczas wczytywania (wartość *True*) pierwszego wiersza danych z importowanego pliku. Obecnie parametr ten może przyjmować tylko wartość *False*. W przypadku wpisania innej wartości dla parametru lub pominięcia go, aplikacja przyjmuje domyślną wartość parametru - *False*.

Przykładowa zawartość pliku z danymi przelewu zwykłego w formacie liniowym:

```
VAT;73870710320403119230040004;1nazwa1;nazwa2;nazwa3;nazwa4;0217501077372133525
0018713;0.99;0.87;Faktura 1;Ident.1;tresc1;tresc2;tresc3;tresc4;20180221
TEST;73870710320403119230040004;1nazwa1;nazwa2;nazwa3;nazwa4;021750107737213352
50018713;0.99;0.87;Faktura;Ident.2;tresc1;tresc2;tresc3;tresc4;20180221
;66870700060000524930040006;Jan Testowy;ul.Testowa 1;80-000
Miasto;;51101010231234567890123456;55,11;;;;Opłata testowa;;;;20180224
```
#### <span id="page-11-0"></span>**4.2.2. Struktury plików importu szablonów przelewów zwykłych/własnych**

#### **4.2.2.1. Plik w formacie XML**

Dla pliku szablonów w przypadku przelewów zwykłych/własnych w formacie XML dozwolone jest stosowanie następujących tagów:

```
<?xml version="1.0" encoding="iso-8859-2"?>
<kontrahenci>
<kontrahent>
   <nazwa_kr>Nazwa szablonu. Pole obowiązkowe i unikalne</nazwa_kr>
   <nazwa>Nazwa odbiorcy. Pole obowiązkowe</nazwa>
   <bank>Numer rozliczeniowy Banku kontrahenta. Pole nie jest zaczytywane przez
system def3000/CBP.</bank>
   <rachunek>Numer rachunku odbiorcy. Pole obowiązkowe</rachunek>
  <kwota>Kwota dla przelewu w szablonie. Pole opcjonalne. Można wprowadzić
kwotę 12 znaków (wliczając separator)</kwota>
   <kwota_vat>Kwota VAT dla przelewu w szablonie. Pole opcjonalne. Można
wprowadzić kwotę 12 znaków (wliczając separator)</kwota_vat>
  <inv>Numer identyfikujący opłacaną fakturę dla przelewu w szablonie. Pole
opcjonalne.</inv>
  <idc>Numer identyfikujący wystawcę faktury (płatnika VAT). Pole
opcjonalne.</idc>
  <tresc>Tytuł przelewu w szablonie. W przypadku przelewu VAT zapisywany jest
cały przekazany tytuł w zakresie określonym regułami dla przelewu. W trakcie
realizacji przelewu jego tytuł zostanie ograniczony do 33 znaków.Pole
opcjonalne</tresc>
</kontrahent>
...
```
**</kontrahenci>**

## n rreco

Podanie wartości dla przynajmniej jednego z pól **<kwota\_vat>**, **<inv>** oraz **<idc>** spowoduje interpretację szablonu jako szablon przelewu VAT. W przypadku wykorzystania pól w imporcie innego typu szablonu przelewu będą one ignorowane.

Każde powtórzenie tagów <kontrahent> ... </ kontrahent> oznacza dane nowego szablonu.

Zamiast tagu <nazwa> mogą występować tagi <nazwa1>, <nazwa2>, <nazwa3>, <nazwa4>.W przypadku obecności tagu <nazwa1>, tag <nazwa> będzie ignorowany. W przypadku braku tagu <nazwa1> dane będą w całości brane z tagu <nazwa>.

Analogicznie zamiast tagu <tresc> mogą występować tagi <tresc1>, <tresc2>, <tresc3> oraz <tresc4>.W przypadku obecności tagu <tresc1>, tag <tresc> będzie ignorowany. W przypadku braku tagu <tresc1> dane będą w całości brane z tagu <tresc>.

**Uwaga: Nazwy tagów w opisie struktury powinny być pisane małymi literami. W przypadku, gdy parametr IMPORTS\_XML\_CASE\_SENSITIVE jest włączony, system def3000/CBP weryfikuje wielkość liter w tagach.**

**Kolejność poszczególnych tagów w pliku nie musi być zachowana. Dozwolone jest zastosowanie tagów <nr\_odb>, <typ> oraz <limit\_zlec\_j> jednak wartości zdefiniowane w tagach będą ignorowane przez system def3000/CBP.**

**W przypadku, gdy w definicji szablonu zwykłego wystąpi tag <swift> lub </kod\_swift> i zostanie podana wartość dla kodu SWIFT, wówczas taki szablon procesowany będzie jako szablon zagraniczny.**

Przykładowy plik .xml zawierający dane szablonu dla przelewu zwykłego:

```
<?xml version="1.0" encoding="iso-8859-2"?>
 <kontrahenci>
  <kontrahent>
    <nazwa_kr>Szablon</nazwa_kr>
    <nazwa>ZAKŁAD TESTOWY</nazwa>
    <bank>10101023</bank> 
    <rachunek>51101010231234567890123456</rachunek>
     <kwota>123.00</kwota>
     <kwota_vat>23.00</kwota_vat>
     <inv>Faktura VAT 2/2018</inv>
     <idc>Płatnik Test</idc>
     <tresc>Opłata testowa</tresc>
  </kontrahent>
</kontrahenci>
```
#### <span id="page-12-0"></span>**4.2.2.2. Plik w formacie liniowym**

W formacie liniowym dane szablonów przelewów zwykłych/własnych importowane są z pliku tekstowego o strukturze opisanej w pliku *schema.ini*. Informacja o pojedynczym szablonie zajmuje jedną linię (rekord) zakończoną znakami <CRLF>. Każda linia składa się z pól zawierających dane szablonu. Pola występują w pliku w określonej kolejności, zgodnie z opisem struktury ze *schema.ini*. Pola oddzielone są separatorem (określonym w pliku *schema.ini*) lub są stałej długości.

Dopuszczalny zestaw pól opisujących szablon wraz z formatem danych dla każdego pola przedstawiono w tabeli:

- **N** pole numeryczne
- **C** pole tekstowe
- **K** pole zawierające kwotę. Kwota w formacie Zł,GR. Separatorem groszy jest przecinek.

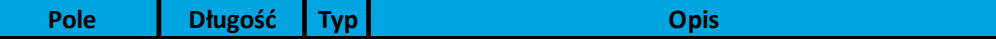

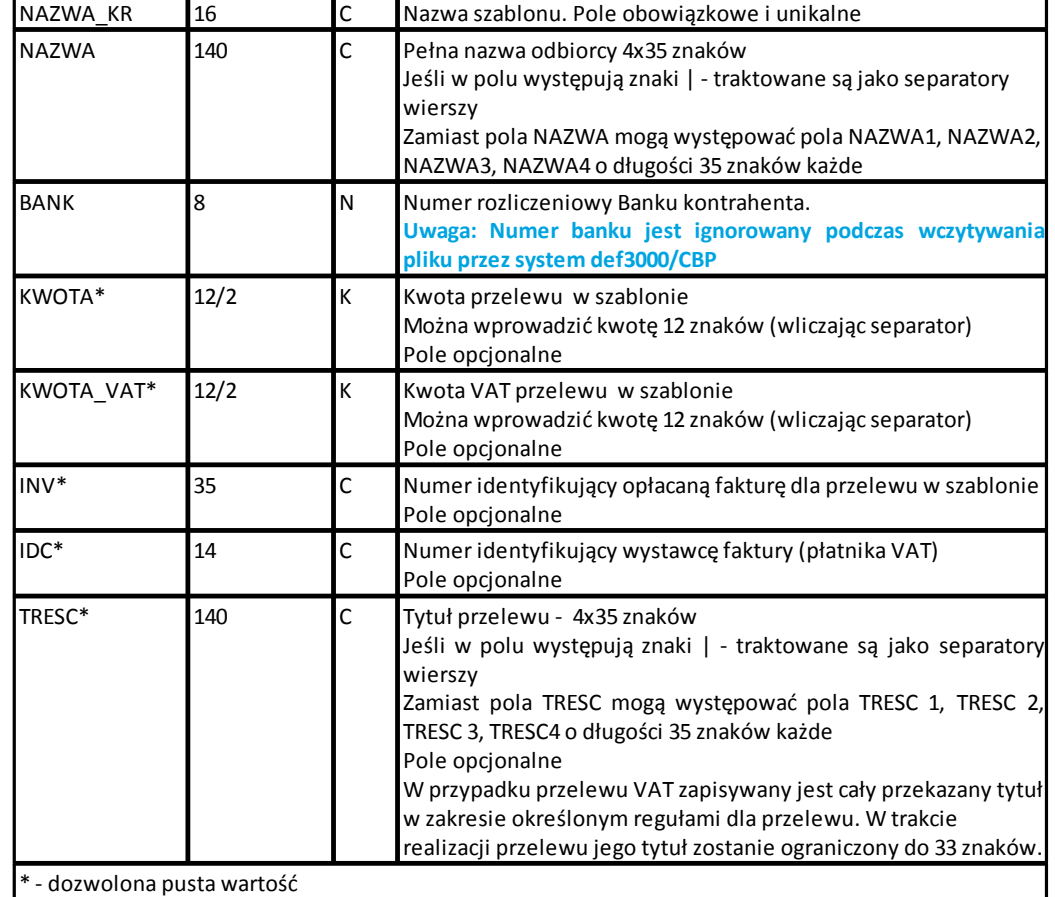

Poniżej przedstawiono przykładowy opis struktury z pliku "schema.ini" definiującej plik z danymi szablonów zwykłych/własnych:

[Szablony.txt] ColNameHeader=False Format=Delimited(;) MaxScanRows=25 CharacterSet=OEM Col1=NAZWA\_KR Char Width 16 Col2=NAZWA1 Char Width 35 Col3=NAZWA2 Char Width 35 Col4=NAZWA3 Char Width 35 Col5=NAZWA4 Char Width 35 Col6=BANK Integer Col7=KWOTA Float Col8=KWOTA\_VAT Float Col9= INV Char Width 35 Col10=IDC Char Width 14 Col11=RACHUNEK Char Width 34 Col12=TRESC1 Char Width 35 Col13=TRESC2 Char Width 35 Col14=TRESC3 Char Width 35 Col15=TRESC4 Char Width 35

arreco

Podanie wartości dla przynajmniej jednego z pól **KWOTA\_VAT**, **INV** oraz **IDC** spowoduje interpretację szablonu jako szablon przelewu VAT. W przypadku wykorzystania pól w imporcie innego typu szablonu przelewu będą one ignorowane.

**Nazwy pól w opisie struktury powinny być pisane dużymi literami oraz nie powinny zawierać spacji. W przypadku, gdy w definicji pliku "schema.ini." dla szablonu przelewu zwykłego wystąpi pole SWIFT i zostanie podana wartość dla kodu SWIFT, wówczas taki szablon procesowany będzie jako szablon zagraniczny.**

Rodzaj separatora pól rekordu określa parametr Format.

arreco

Format=Delimited (x) oznacza, że pola rekordu oddzielone są znakiem x - w powyższym przykładzie średnikiem.

Format=FixedLength oznacza plik stałopozycyjny, w którym pola rekordu mają stałą długość. W takim przypadku konieczne jest określenie długości poszczególnych pól w opisie struktury.

Parametry MaxScanRows oraz CharacterSet zostały umieszczone w opisie struktury dla zachowania zgodności ze standardem ODBC. Parametry te są ignorowane przez aplikację def3000/CBP i w opisie struktury mogą zostać pominięte.

Parametr ColNameHeader umożliwia wczytanie (wartość *False*) lub pominięcie podczas wczytywania (wartość *True*) pierwszego wiersza danych z importowanego pliku. Obecnie parametr ten może przyjmować tylko wartość *False*. W przypadku wpisania innej wartości dla parametru lub pominięcia go, aplikacja przyjmuje domyślną wartość parametru - *False*.

Przykładowa zawartość pliku z danymi szablonu zwykłego w formacie liniowym:

Jan1;Jan Test;ul. Testowa 1;00-001;Miasto;10101023;123,00;23,00;Faktura 2/2018;Płatnik Test;51101010231234567890123456;TRESC1;TRESC2;TRESC3;TRESC4

#### <span id="page-14-0"></span>**4.2.3. Struktury plików importu szablonów przelewów do US**

#### <span id="page-14-1"></span>**4.2.3.1. Plik w formacie XML**

Dla pliku szablonów w przypadku przelewów do US w formacie XML dozwolone jest stosowanie następujących tagów:

```
<?xml version="1.0" encoding="iso-8859-2"?> 
<kontrahenci>
<kontrahent>
    <nazwa_kr>Nazwa szablonu Pole obowiązkowe i unikalne</nazwa_kr>
   <nazwa>Nazwa odbiorcy przelewu US – nazwa urzędu skarbowego</nazwa>
   <rachunek>Numer rachunku US</rachunek>
    <kwota>Kwota przelewu w szablonie. Pole opcjonalna. Można wprowadzić kwotę
12 znaków (wliczając separator)</kwota>
    <tresc>
      /TI/typ identyfikatora numer identyfikatora/OKR/okres w formacie RRTXXxx,
gdzie RR – rok, T – oznaczenie typu(R – 
     rok, P – półrocze, K – kwartał, M-miesiąc, D – dekada, J – dzień), XXxx –
oznaczenie półrocza, kwartału, miesiąca,
```
## nreco

```
 miesiąca i dekady lub miesiąca i dnia/SFP/symbol
formularza/TXT/identyfikacja wpłaty</tresc>
</kontrahent>
```
#### **</kontrahenci>**

**...**

Każde powtórzenie tagów <kontrahent> ... </kontrahent> jest interpretowane przez aplikację jako nowy szablon.

Zamiast tagu <nazwa> mogą występować tagi <nazwa1>, <nazwa2>, <nazwa3>, <nazwa4>.W przypadku obecności tagu <nazwa1>, tag <nazwa> będzie ignorowany. W przypadku braku tagu <nazwa1> dan=ze będą w całości brane z tagu <nazwa>.

Analogicznie zamiast tagu <tresc> mogą występować tagi <tresc1>, <tresc2>, <tresc3> oraz <tresc4>.W przypadku obecności tagu <tresc1>, tag <tresc> będzie ignorowany. W przypadku braku tagu <tresc1> dane będą w całości brane z tagu <tresc>.

**Uwaga: Nazwy tagów w opisie struktury powinny być pisane małymi literami. W przypadku, gdy parametr IMPORTS\_XML\_CASE\_SENSITIVE jest włączony, system def3000/CBP weryfikuje wielkość liter w tagach. Kolejność poszczególnych tagów w pliku nie musi być zachowana.**

**Dozwolone jest zastosowanie tagów <nr\_odb>, <typ> oraz <limit\_zlec\_j> jednak wartości zdefiniowane w tagach będą ignorowane przez system def3000/CBP.**

Przykładowy plik w formacie xml zawierający szablon przelewu podatku:

```
<?xml version="1.0" encoding="iso-8859-2"?>
<kontrahenci>
<kontrahent > 
  <nazwa_kr>US1</nazwa_kr>
  <nazwa>Urząd Skarbowy</nazwa>
 <rachunek>98 1010 1078 0024 1122 2200 0000</rachunek>
  <kwota>123.10</kwota>
  <tresc>/TI/N8000007816|/OKR/04R/SFP/VAT-8|/TXT/podatek</tresc>
</kontrahent>
</kontrahenci>
```
#### <span id="page-15-0"></span>**4.2.3.2. Plik w formacie liniowym**

W formacie liniowym dane szablonów przelewów do US importowane będą z pliku tekstowego o strukturze opisanej w pliku schema.ini.

Informacja o pojedynczym kontrahencie zajmuje jedną linię (rekord) zakończoną znakami <CRLF>.

Każda linia składa się z pól zawierających dane szablonu.

Pola występują w pliku w określonej kolejności, zgodnie z opisem struktury ze schema.ini. Pola oddzielone są separatorem (określonym w pliku schema.ini) lub są stałej długości.

Dopuszczalny zestaw pól opisujących kontrahenta wraz z formatem danych dla każdego pola przedstawiono w tabeli:

**N** - pole numeryczne

**C** - pole tekstowe

**K** - pole zawierające kwotę. Kwota w formacie Zł,GR. Separatorem groszy jest przecinek.

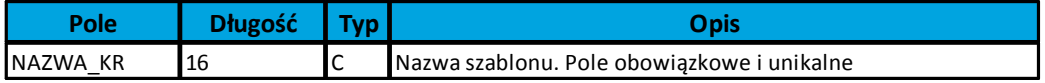

# aureco

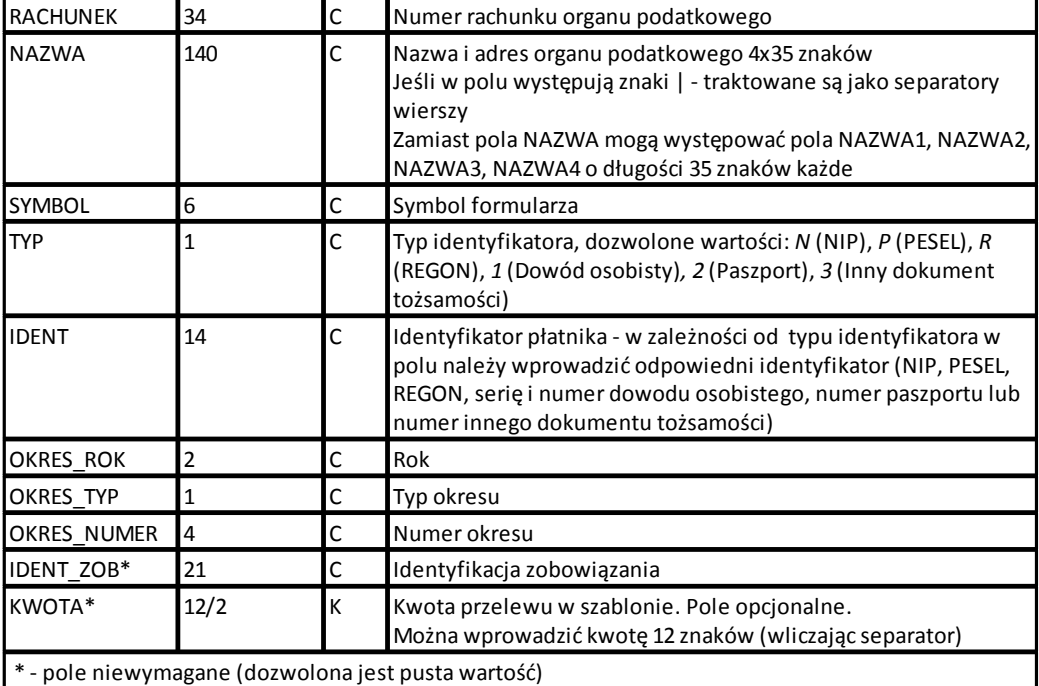

Przykładowy opis struktury pliku dla szablonów US wczytany z pliku "schema.ini":

[szabl US.txt] ColNameHeader=False Format=Delimited(;) MaxScanRows=25 CharacterSet=OEM Col1=NAZWA\_KR Char Width 16 Col2=RACHUNEK Char Width 34 Col3=NAZWA Char Width 140 Col4=SYMBOL Char Width 6 Col5=TYP Char Width 1 Col6=IDENT Char Width 14 Col7=OKRES\_ROK Char Width 2 Col8=OKRES\_TYP Char Width 1 Col9=OKRES\_NUMER Char Width 4 Col10=IDENT\_ZOB Char Width 20 Col11=KWOTA Float

**Nazwy pól w opisie struktury powinny być pisane dużymi literami oraz nie powinny zawierać spacji.**

Rodzaj separatora pól rekordu określa parametr Format.

Format=Delimited (x) oznacza, że pola rekordu oddzielone są znakiem x - w powyższym przykładzie średnikiem.

Format=FixedLength oznacza plik stałopozycyjny, w którym pola rekordu mają stałą długość. W takim przypadku konieczne jest określenie długości poszczególnych pól w opisie struktury.

Parametry MaxScanRows oraz CharacterSet zostały umieszczone w opisie struktury dla zachowania zgodności ze standardem ODBC. Parametry te są ignorowane przez aplikację def3000/CBP i w opisie struktury mogą zostać pominięte.

Parametr ColNameHeader umożliwia wczytanie (wartość *False*) lub pominięcie podczas wczytywania (wartość *True*) pierwszego wiersza danych z importowanego pliku. Obecnie parametr ten może przyjmować tylko wartość anreco

*False*. W przypadku wpisania innej wartości dla parametru lub pominięcia go, aplikacja przyjmuje domyślną wartość parametru - *False*.

Przykład szablonu do US: US-VAT7;98101010780024112222000000;Drugi Urząd Skarbowy;VAT-7;2;AB1234567;09;M;08;Identyfikacja;10,24;

### <span id="page-17-0"></span>**4.2.4. Struktury plików importu szablonów przelewów zagranicznych**

#### <span id="page-17-1"></span>**4.2.4.1. Plik w formacie XML**

Dla pliku szablonów w przypadku przelewów zagranicznych w formacie XML dozwolone jest stosowanie następujących tagów:

```
<?xml version="1.0" encoding="iso-8859-2"?>
<kontrahenci>
<kontrahent>
   <nazwa_kr>Nazwa szablonu - pole obowiązkowe,unikalne.</nazwa_kr> 
  <nazwa>Nazwa odbiorcy - pole obowiązkowe.</nazwa>
 <rachunek>Numer rachunku odbiorcy - pole obowiązkowe.</rachunek>
 <kwota>Kwota przelewu w szablonie - pole opcjonalne.</kwota>
  <waluta>Waluta przelewu w szablonie - pole opcjonalne. Podawany jest kod
waluty np. PLN, EUR, USD itd.</waluta>
  <swift>Kod SWIFT odbiorcy zagranicznego - pole opcjonalne</swift>
Alernatywnie może zostać użyty tag </kod_swift>, jednakże tag <swift> ma
pierwszeństwo w interpretacji.
  <tresc>Tytuł przelewu w szablonie. Pole opcjonalne</tresc>
  <koszty>Opcja kosztów, dozwolone wartości:
      - OUR,
      - BEN,
      - SHA.
      Pole nie jest wymagane. W przypadku braku tagu w pliku importu po
zaimportowaniu przelewu wstawiana jest wartość SHA.
</koszty>
</kontrahent>
...
</kontrahenci>
Każde powtórzenie tagów <kontrahent> ... </kontrahent> jest interpretowane przez aplikację jako nowy
szablon.
```
Zamiast tagu <nazwa> mogą występować tagi <nazwa1>, <nazwa2>, <nazwa3>, <nazwa4>.W przypadku obecności tagu <nazwa1>, tag <nazwa> będzie ignorowany. W przypadku braku tagu <nazwa1> dane będą w całości brane z tagu <nazwa>.

Analogicznie zamiast tagu <tresc> mogą występować tagi <tresc1>, <tresc2>, <tresc3> oraz <tresc4>.W przypadku obecności tagu <tresc1>, tag <tresc> będzie ignorowany. W przypadku braku tagu <tresc1> dane będą w całości brane z tagu <tresc>.

## nueco

**Uwaga: Nazwy tagów w opisie struktury powinny być pisane małymi literami. W przypadku, gdy parametr IMPORTS\_XML\_CASE\_SENSITIVE jest włączony, system def3000/CBP weryfikuje wielkość liter w tagach. Kolejność poszczególnych tagów w pliku nie musi być zachowana.**

Dozwolone jest zastosowanie tagów <nr odb>, <typ> oraz <limit zlec j> jednak wartości zdefiniowane w tagach **będą ignorowane przez system def3000/CBP.**

Przykładowy plik .xml zawierający dane szablonów dla przelewów zagranicznych:

```
<?xml version="1.0" encoding="iso-8859-2"?>
<kontrahenci>
  <kontrahent>
    <nazwa_kr>Zagraniczny</nazwa_kr>
    <nazwa>ZAKŁAD TESTOWY</nazwa>
   <rachunek>51101010231234567890123456</rachunek>
    <kwota>10.40</kwota>
    <waluta>USD</waluta>
    <swift>DRESDEFF350</swift>
    <tresc>oplata za dom</tresc>
  <koszty>SHA</koszty>
  </kontrahent>
</kontrahenci>
```
#### <span id="page-18-0"></span>**4.2.4.2. Plik w formacie liniowym**

W formacie liniowym dane szablonów przelewów zagranicznych importowane są z pliku tekstowego o strukturze opisanej w pliku "schema.ini".

Informacja o pojedynczym szablonie zajmuje jedną linię (rekord) zakończoną znakami <CRLF>. Każda linia składa się z pól zawierających dane szablonu.

Pola występują w pliku w określonej kolejności, zgodnie z opisem struktury ze "schema.ini". Pola oddzielone są separatorem (określonym w pliku "schema.ini") lub są stałej długości.

Dopuszczalny zestaw pól opisujących kontrahenta wraz z formatem danych dla każdego pola przedstawiono w tabeli:

- · **N** pole numeryczne,
- · **C** pole tekstowe,
- · **K** pole zawierające kwotę. Kwota w formacie Zł,GR. Separatorem groszy jest przecinek.

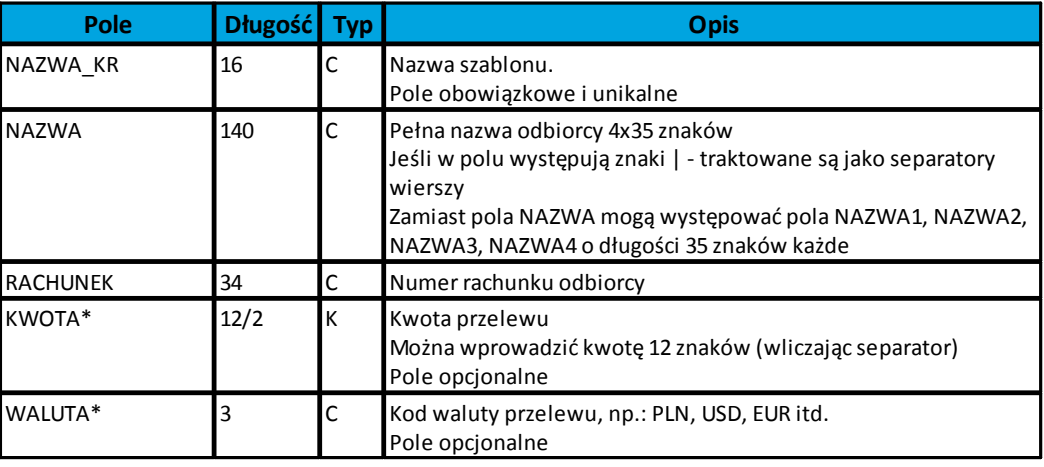

# nnaco

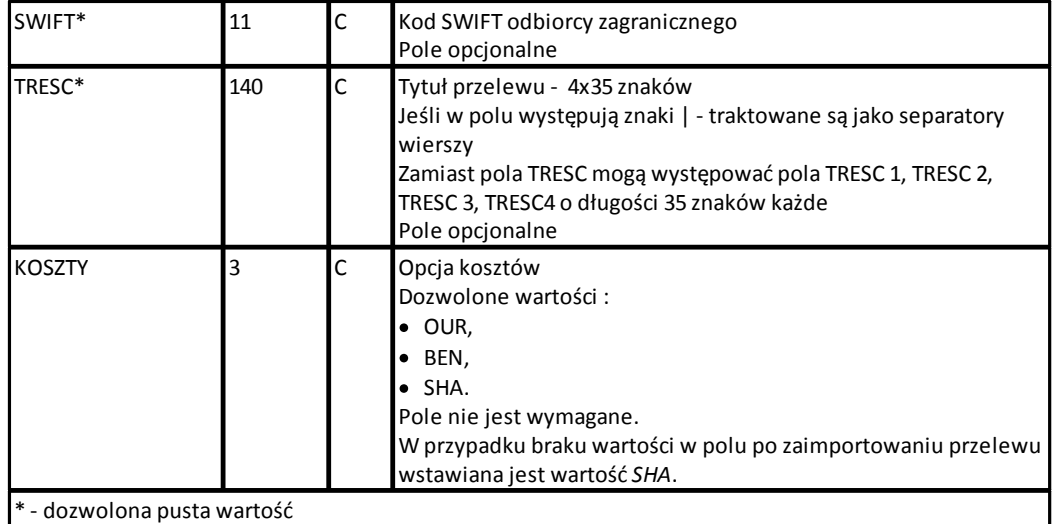

Poniżej przedstawiono przykładowy opis struktury z pliku "schema.ini" definiującej plik z danymi o szablonach.

```
[Szablony.txt]
ColNameHeader=False
Format=Delimited(;)
MaxScanRows=1000
CharacterSet=OEM
Col1=NAZWA_KR Char Width 16
Col2=NAZWA1 Char Width 35
Col3=NAZWA2 Char Width 35
Col4=NAZWA3 Char Width 35
Col5=NAZWA4 Char Width 35
Col6=RACHUNEK Char Width 34
Col7=KWOTA Float
Col8=WALUTA Char Width 11
Col9=SWIFT Char Width 3
Col10=TYTUL1 Char Width 35
Col11=TYTUL2 Char Width 35
Col12=TYTUL3 Char Width 35
Col13=TYTUL4 Char Width 35
Col14=KOSZTY Char Width 3
```
**Uwaga: Nazwy pól w opisie struktury powinny być pisane dużymi literami oraz nie powinny zawierać spacji.**

Rodzaj separatora pól rekordu określa parametr Format.

Format=Delimited (x) oznacza, że pola rekordu oddzielone są znakiem x - w powyższym przykładzie średnikiem.

Format=FixedLength oznacza plik stałopozycyjny, w którym pola rekordu mają stałą długość. W takim przypadku konieczne jest określenie długości poszczególnych pól w opisie struktury.

Parametry MaxScanRows oraz CharacterSet zostały umieszczone w opisie struktury dla zachowania zgodności ze standardem ODBC. Parametry te są ignorowane przez aplikację def3000/CBP i w opisie struktury mogą zostać pominięte.

Parametr ColNameHeader umożliwia wczytanie (wartość *False*) lub pominięcie podczas wczytywania (wartość *True*) pierwszego wiersza danych z importowanego pliku. Obecnie parametr ten może przyjmować tylko wartość

## arreco

*False*. W przypadku wpisania innej wartości dla parametru lub pominięcia go, aplikacja przyjmuje domyślną wartość parametru - *False*.

Przykładowa zawartość pliku z danymi szablonu zagranicznego w formacie liniowym:

```
Zagr;Jan Zagraniczny;ul. Testowa 1;00-
001; Miasto; 63870700060000717130000002;10,00; PLN; DRESDEFF350; TRESC1; TRESC2; TRESC
3;TRESC4;SHA
```
### <span id="page-20-0"></span>**4.3. Struktury plików eksportu wyciągów**

### <span id="page-20-1"></span>**4.3.1. Plik w formacie XML**

Plik eksportu wyciągów w formacie XML ma następującą strukturę:

```
<?xml version = '1.0' encoding = 'ISO-8859-2'?>
<wyciagi data_od="data początku" data_do="data końca" rachunek="numer rachunku" opis="opis rachunku"
waluta="waluta rachunku" nazwa="nazwa klienta">
<wyciag data="data wyciągu" rachunek="numer rachunku" opis="opis rachunku" waluta="waluta rachunku"
nazwa="nazwa klienta">
<saldo_otwarcia>
       <kwota>kwota otwarcia</kwota>
       <strona>strona (C/D)</strona>
</saldo_otwarcia>
<operacja>
       <pozycja>pozycja operacji na liście</pozycja>
       <data>data operacji</data>
       <opis>opis operacji</opis>
       <bank>numer banku</bank>
       <rachunek>numer rachunku</rachunek>
       <kwota>kwota operacji</kwota>
       <strona>strona operacji</strona>
       <waluta>waluta operacji</waluta>
       <nazwa1>nazwa odbiorcy</nazwa1>
       <nazwa2>nazwa odbiorcy </nazwa2>
       <nazwa3>nazwa odbiorcy </nazwa3>
       <nazwa4>nazwa odbiorcy </nazwa4>
       <tresc1>treść operacji</tresc1>
       <tresc2>treść operacji </tresc2>
       <tresc3>treść operacji </tresc3>
       <tresc4>treść operacji </tresc4>
</operacja>
...
<saldo_zamkniecia>
       <kwota>kwota zamknięcia</kwota>
       <strona>strona (C/D)</strona>
</saldo_zamkniecia>
</wyciag>
```
...

### **</wyciagi>**

oureco

Każde powtórzenie tagów <operacja> ... </operacja> jest traktowane jako kolejna operacja z wyciągu. Każde powtórzenie tagów <wyciag> ... </wyciag> jest traktowane jako kolejny wyciąg z listy. Polskie znaki są kodowane w ISO 8859-2.

### <span id="page-21-0"></span>**4.3.2. Plik w formacie liniowym**

W pliku eksportu wyciągów w formacie liniowym informacja o pojedynczej operacji na wyciągu zajmuje jedną linię (rekord) zakończoną znakami <CRLF>. Każda linia składa się z pól zawierających poszczególne dane operacji. Pola występują w pliku w określonej kolejności, zgodnie z opisem struktury zdefiniowanym w pliku schema.ini. Pola oddzielone są separatorem (określonym w pliku schema.ini).

Polskie znaki są kodowane w formacie ISO 8859-2.

Dopuszczalny zestaw pól opisujących dane operacji wraz z formatem danych dla każdego pola przedstawiono w tabeli:

**N** - pole numeryczne

**C** - pole tekstowe

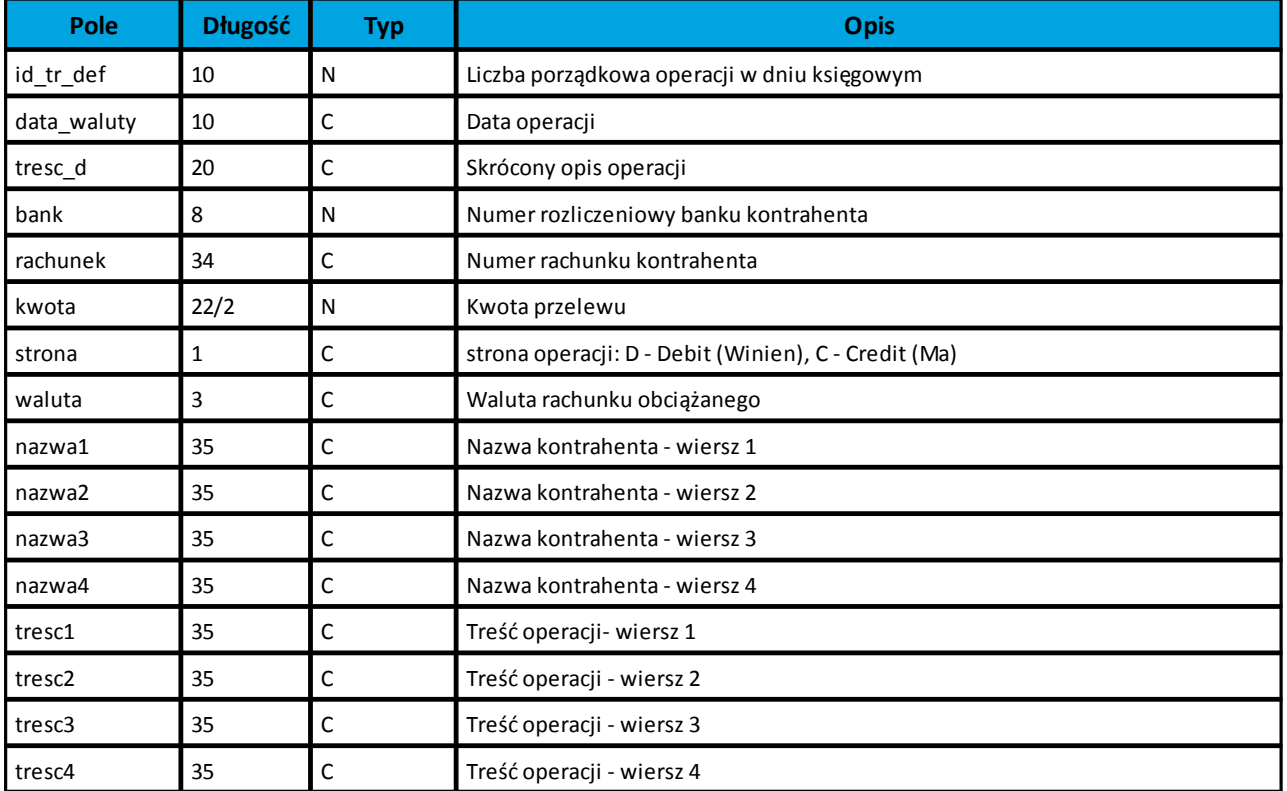

Poniżej przedstawiono przykładowy opis struktury dla pliku z danymi o operacjach:

[wyciag\_lin.txt] ColNameHeader=False Format=Delimited(;) MaxScanRows=25 CharacterSet=OEM

## nrreco

```
Col1=ID_TR_DEF Integer
Col2=DATA_WALUTY Char Width 10
Col3=TRESC_D Char Width 20
Col4=BANK Integer
Col5=RACHUNEK Char Width 34
Col6=KWOTA Float
Col7=STRONA Char Width 1
Col8=WALUTA Char Width 3
Col9=NAZWA1 Char Width 35
Col10=NAZWA2 Char Width 35
Col11=NAZWA3 Char Width 35
Col12=NAZWA4 Char Width 35
Col13=TRESC1 Char Width 35
Col14=TRESC2 Char Width 35
Col15=TRESC3 Char Width 35
Col16=TRESC4 Char Width 35
```
**Nazwy pól w opisie struktury powinny być pisane dużymi literami oraz nie powinny zawierać spacji.**

#### Rodzaj separatora pól rekordu określa parametr Format.

Format=Delimited (x) oznacza, że pola rekordu oddzielone są znakiem x - w powyższym przykładzie średnikiem.

Format=FixedLength oznacza plik stałopozycyjny, w którym pola rekordu mają stałą długość. W takim przypadku konieczne jest określenie długości poszczególnych pól w opisie struktury.

Parametry MaxScanRows oraz CharacterSet zostały umieszczone w opisie struktury dla zachowania zgodności ze standardem ODBC. Parametry te są ignorowane przez aplikację def3000/CBP i w opisie struktury mogą zostać pominięte.

Parametr ColNameHeader umożliwia wczytanie (wartość *False*) lub pominięcie podczas wczytywania (wartość *True*) pierwszego wiersza danych z importowanego pliku. Obecnie parametr ten może przyjmować tylko wartość *False*. W przypadku wpisania innej wartości dla parametru lub pominięcia go, aplikacja przyjmuje domyślną wartość parametru - *False*.

### <span id="page-22-0"></span>**4.3.3. Plik w formacie MT940**

Plik eksportu wyciągów w formacie MT940 składa się z 3 sekcji: pierwszej, drugiej i czwartej.

Sekcje pierwsza i druga rozpoczynają się i kończą w pierwszej linii komunikatu. Również ich pola znajdują się w pierwszej linii pliku. Sekcja czwarta rozpoczyna się w pierwszej linii jednak każde jej pole umieszczone musi być w nowej linii - również zamknięcie sekcji czwartej znajduje się w nowej, ostatniej linii komunikatu. Sekcje otwierają i zamykają znaki klamry: '{' i '}'.

Układ sekcji i ich pól (opis pól znajduje się w dalszej części dokumentacji) dla komunikatu MT940 jest następujący:

{1:F01}{2:O940}{4:  $.20$ :25:  $.28$ :60F: :61: :86:

:62F:

-}

W przypadku, gdy komunikat ma więcej niż 10 operacji zostanie on podzielony na części - każda po maksymalnie 10 operacji. W takim przypadku, pierwsza część będzie zawierać w sekcji czwartej pola :20:, :25:, :28:, :**60F**:, :61:, :86: ostatnia część pola :20:, :25:, :28:, :61:, :86:, :**62F**:, a wszystkie części pomiędzy nimi :20:, :25:, :28:, :61:, :86:.

#### **Warunki budowania pliku:**

nureco

przed każdą linią stosuje się ciąg znaków <CR><LF>

żadna z linii nie może być pusta lub składać się z samej spacji,

żadna z linii (z wyjątkiem ostatniej linii sekcji 4 oraz linii składowych pola :86:) nie może zaczynać się od znaku '-' (myślnika),

zestaw dopuszczalnych znaków SWIFT zawiera znaki: 'a', 'b', 'c', 'd', 'e', 'f', 'g', 'h', 'i', 'j', 'k', 'l', 'm', 'n', 'o', 'p', 'q', 'r', 's', 't', 'u', 'v', 'w', 'x', 'y', 'z', 'A', 'B', 'C', 'D', 'E', 'F', 'G', 'H', 'I', 'J', 'K', 'L', 'M', 'N', 'O', 'P', 'Q', 'R', 'S', 'T', 'U', 'V', 'W', 'X', 'Y', 'Z', '0', '1', '2', '3', '4', '5', '6', '7', '8', '9', '/', '', '?', ':', '(', ')', '.', ',', ''', '+', '{', '}', 'CR', 'LF', ' '.

Użyte oznaczenia dla formatu danych w kolejnych polach:

**c** - tylko cyfry,

- **n** tylko cyfry i spacje,
- **l**  tylko litery,

**z** - tylko litery i cyfry (c i l),

**s** - wszystkie znaki dopuszczane przez SWIFT,

**k** - liczba oznaczająca kwotę (separatorem dziesiętnym musi być przecinek ',' a część dziesiętna musi zawsze być określona dwiema cyframi, np.: '12,25' lub '1234,00'.

Przykłady oznaczania formatu pól:

- **6c**  maksymalnie sześć cyfr,
- **5n** maksymalnie pięć cyfr wraz ze spacjami, np.: '12 34', lub '12345'.
- **4!l**  dokładnie 4 litery,
- **6\*65s** do sześciu linii, każda po maksymalnie 65 dowolnych znaków SWIFT.

Specyfikacja pól w pliku MT940:

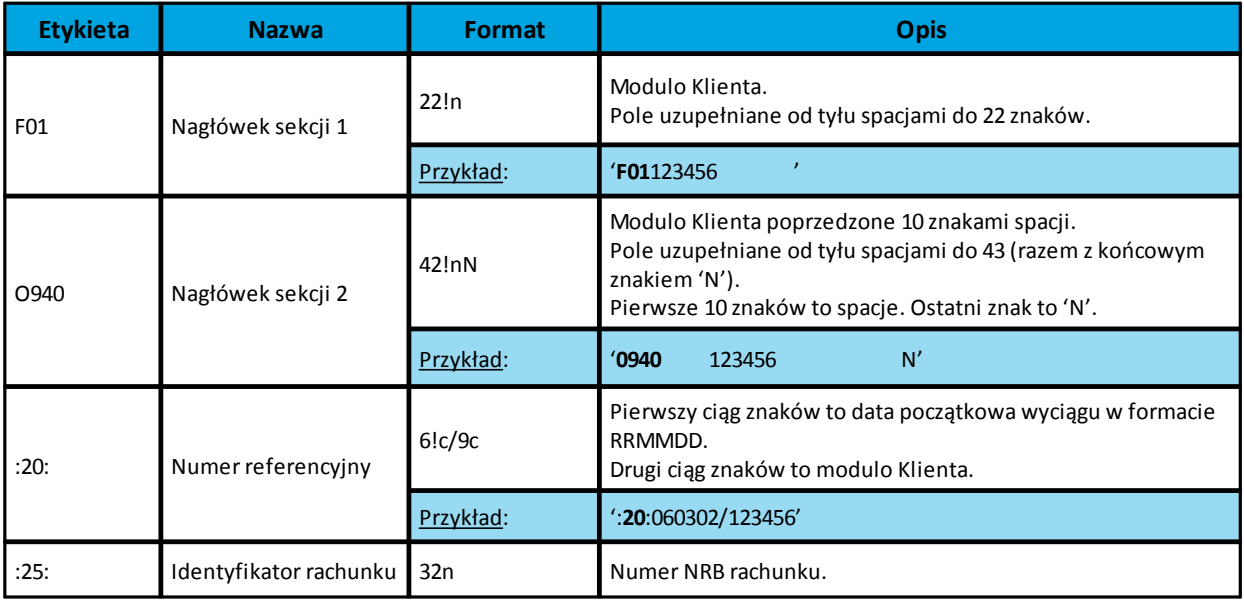

#### **Dokumentacja użytkownika systemu def3000/CBP Rozdział 4 Formaty danych i struktury plików**

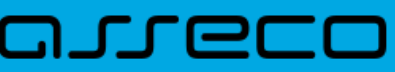

т

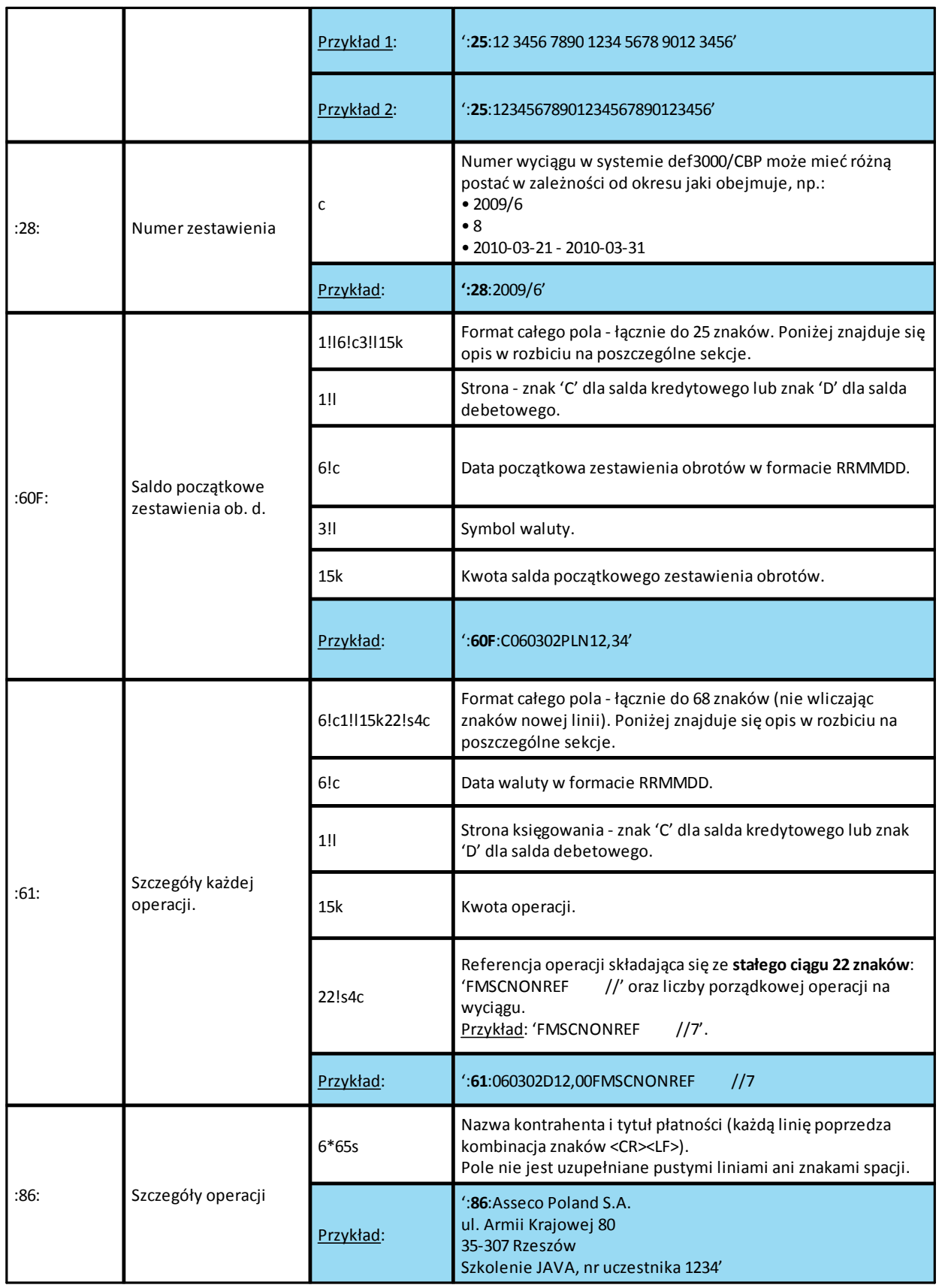

# arreco

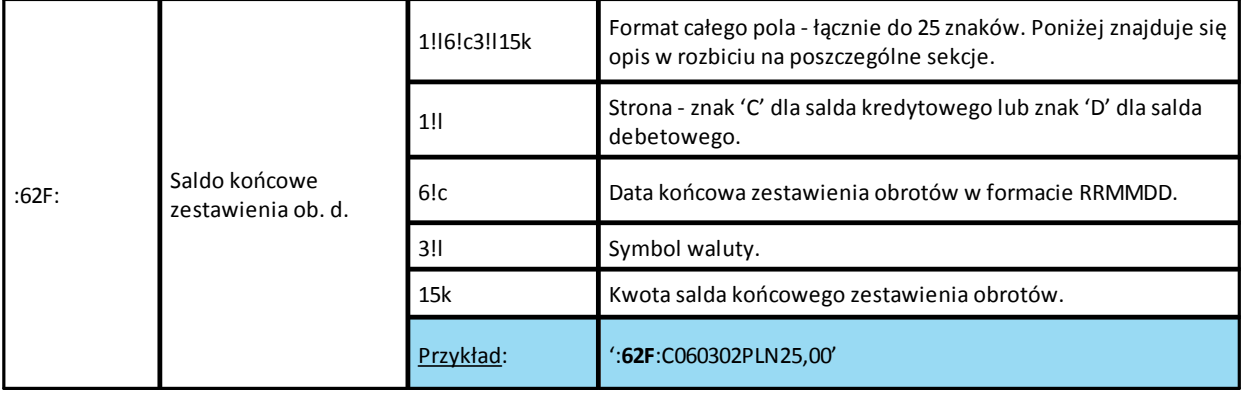

Specyfikacja podpól dla pola **:86:**

Założenia:

Pole **:86:** składa się z podpól oznaczonych etykietami - zestaw podpól zamieszczono w poniższej tabeli Podpola oznaczone statusem *M* są obowiązkowe, podpola o statusie *O* są opcjonalne.

Separatorem podpól jest znak <

Podpola prezentowane są w nowych liniach (za wyjątkiem podpola **10**).

Jeżeli podpole jest puste, wówczas całe podpole, łącznie z etykietą nie jest w pliku prezentowane. podpól w nowych liniach (za wyjątkiem pola 10)

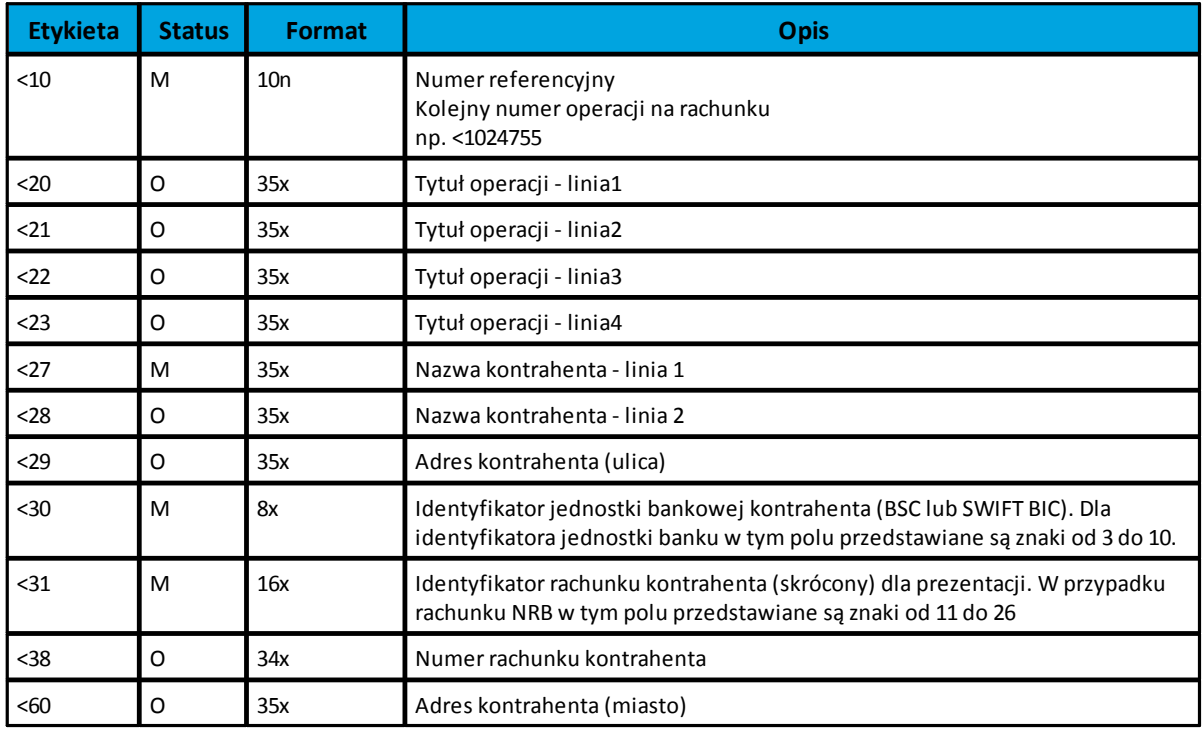

Poniżej przedstawiono przykładowe dane dla pola **:86**:

:86:<103 <20wpłata gotówkowa <27JAN <28TEST

# arreco

<29TESTOWA 6/16 <3086420002 <313001840003580001 <3833864200023001840003580001 <6085-666 MIASTO

### <span id="page-26-0"></span>**4.3.4. Plik w formacie MT940/Multicash**

Plik eksportu wyciągów w formacie MT940/Multicash składa się z 1 sekcji, podzielonej na bloki, których układ jest następujący:

Nagłówek wyciągu:

:20: :25: :28C: :60F: Blok operacji: :61: :86: Blok końca wyciągu: :62F:

Oznaczenia użyte w opisie formatu:

Status pola: *M* - obowiązkowy, *O* - opcjonalny

Format danych:

- **n**  tylko cyfry
- **a** tylko litery
- **c**  tylko znaki alfanumeryczne
- **x** dowolne znaki alfanumeryczne łącznie z przecinkami, spacjami , itp.
- **d** liczba oznaczająca kwotę (separatorem dziesiętnym musi być przecinek ',')

Przykłady oznaczania formatu pól: **2n** - maksymalnie 2 cyfry **3!a** - dokładnie 3 litery;

**4\*35x** - do 4 linii, każda po maksymalnie 35 dowolnych znaków alfanumerycznych

Specyfikacja pól w pliku MT940/Multicash:

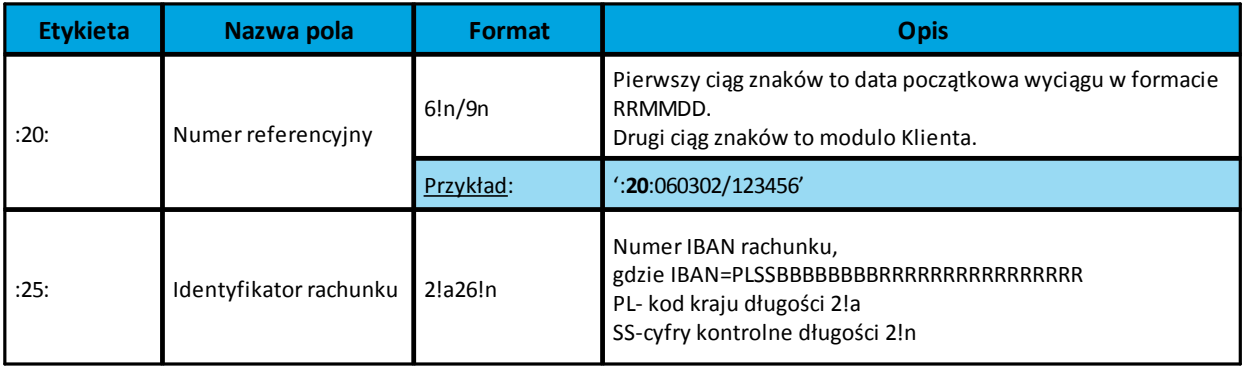

# anneco

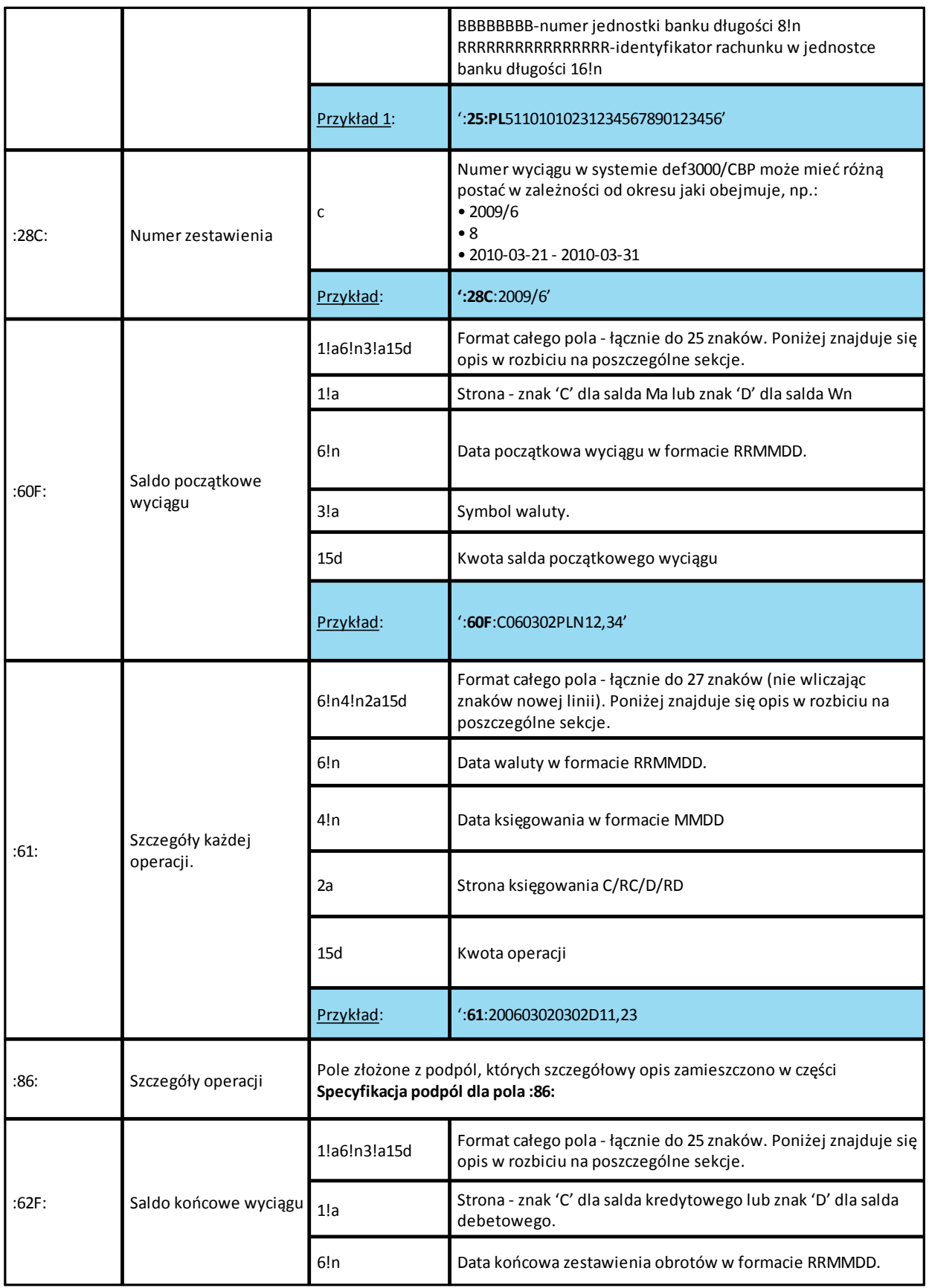

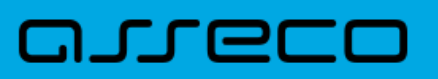

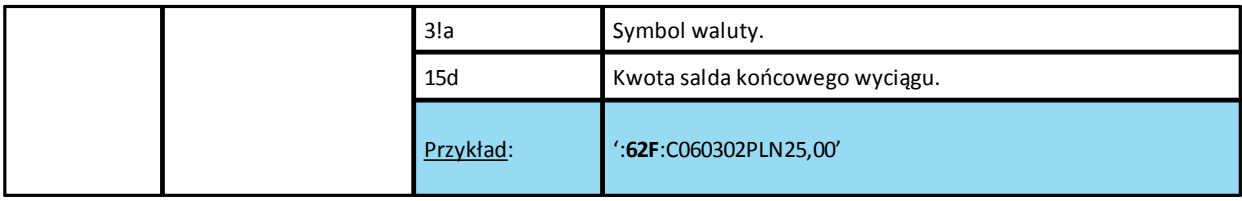

Specyfikacja podpól dla pola **:86:**

Założenia:

Pole **:86:** składa się z podpól oznaczonych etykietami - zestaw podpól zamieszczono w poniższej tabeli Podpola oznaczone statusem *M* są obowiązkowe, podpola o statusie *O* są opcjonalne.

Separatorem podpól jest znak <

Podpola prezentowane są w nowych liniach (za wyjątkiem podpola **10**).

Jeżeli podpole jest puste, wówczas całe podpole, łącznie z etykietą nie jest w pliku prezentowane.

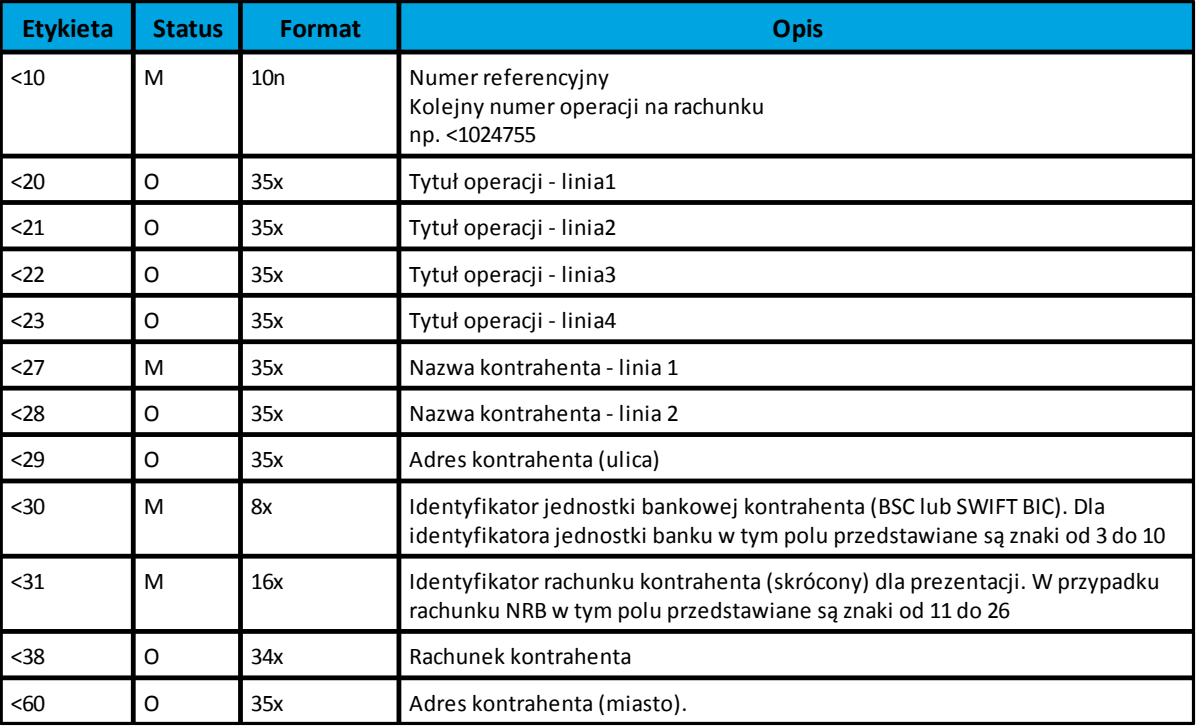

### <span id="page-28-0"></span>**4.3.5. Plik w formacie MT940/WIRT**

Plik eksportu wyciągów w formacie MT940/WIRT składa się z 1 sekcji, podzielonej na bloki, których układ jest następujący:

Nagłówek wyciągu: :20: :25: :28C: :60F: Blok operacji: :61:

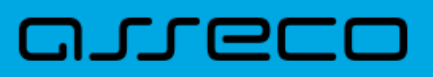

:86: Blok końca wyciągu: :62F:

Oznaczenia użyte w opisie formatu:

Status pola: *M* - obowiązkowy, *O* - opcjonalny

Format danych:

**n** - tylko cyfry

**a** - tylko litery

**c** - tylko znaki alfanumeryczne

**x** - dowolne znaki alfanumeryczne łącznie z przecinkami, spacjami , itp.

**d** - liczba oznaczająca kwotę (separatorem dziesiętnym musi być przecinek ',')

Przykłady oznaczania formatu pól:

**2n** - maksymalnie 2 cyfry

**3!a** - dokładnie 3 litery;

**4\*35x** - do 4 linii, każda po maksymalnie 35 dowolnych znaków alfanumerycznych

Specyfikacja pól w pliku MT940/WIRT:

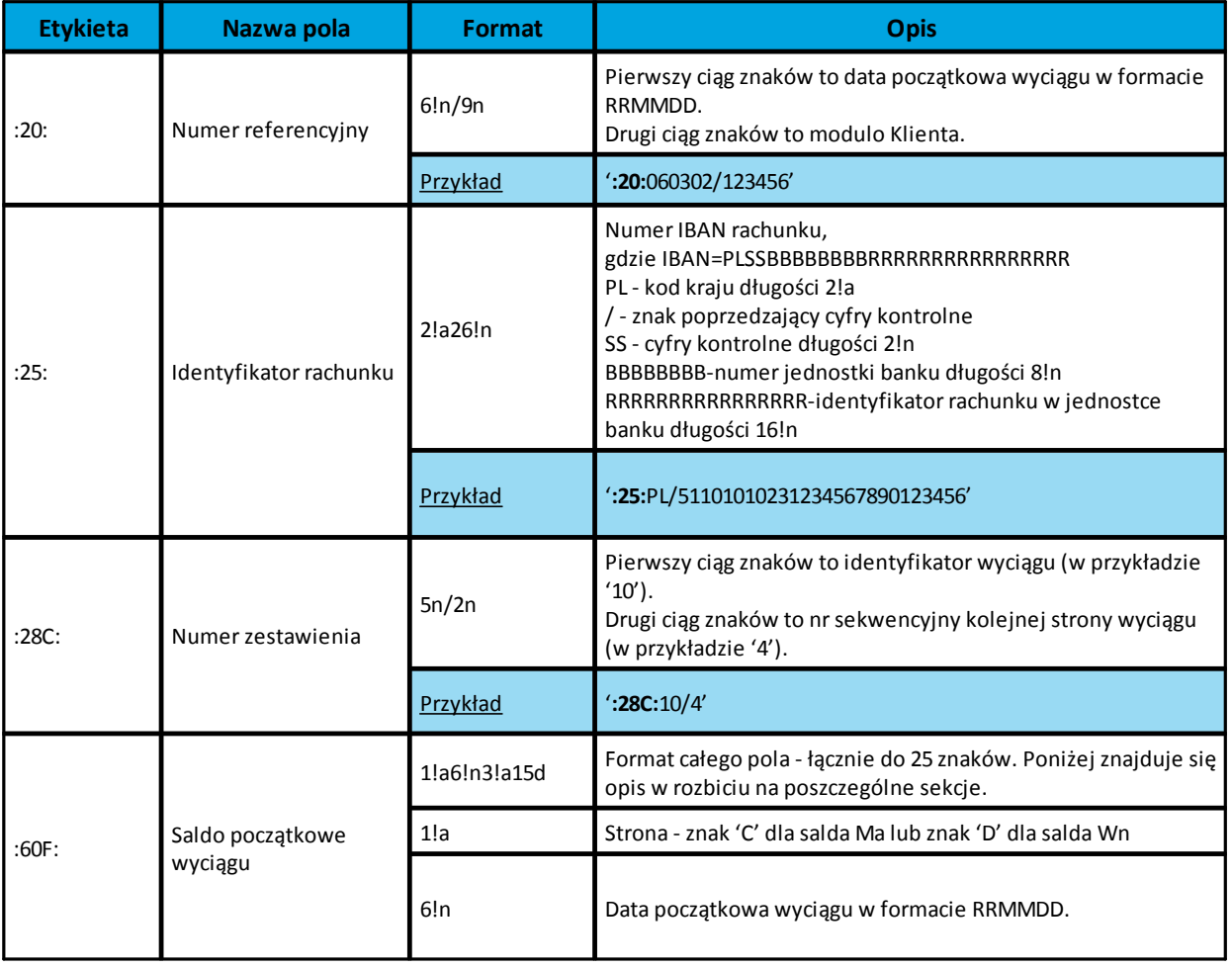

# arreco

r

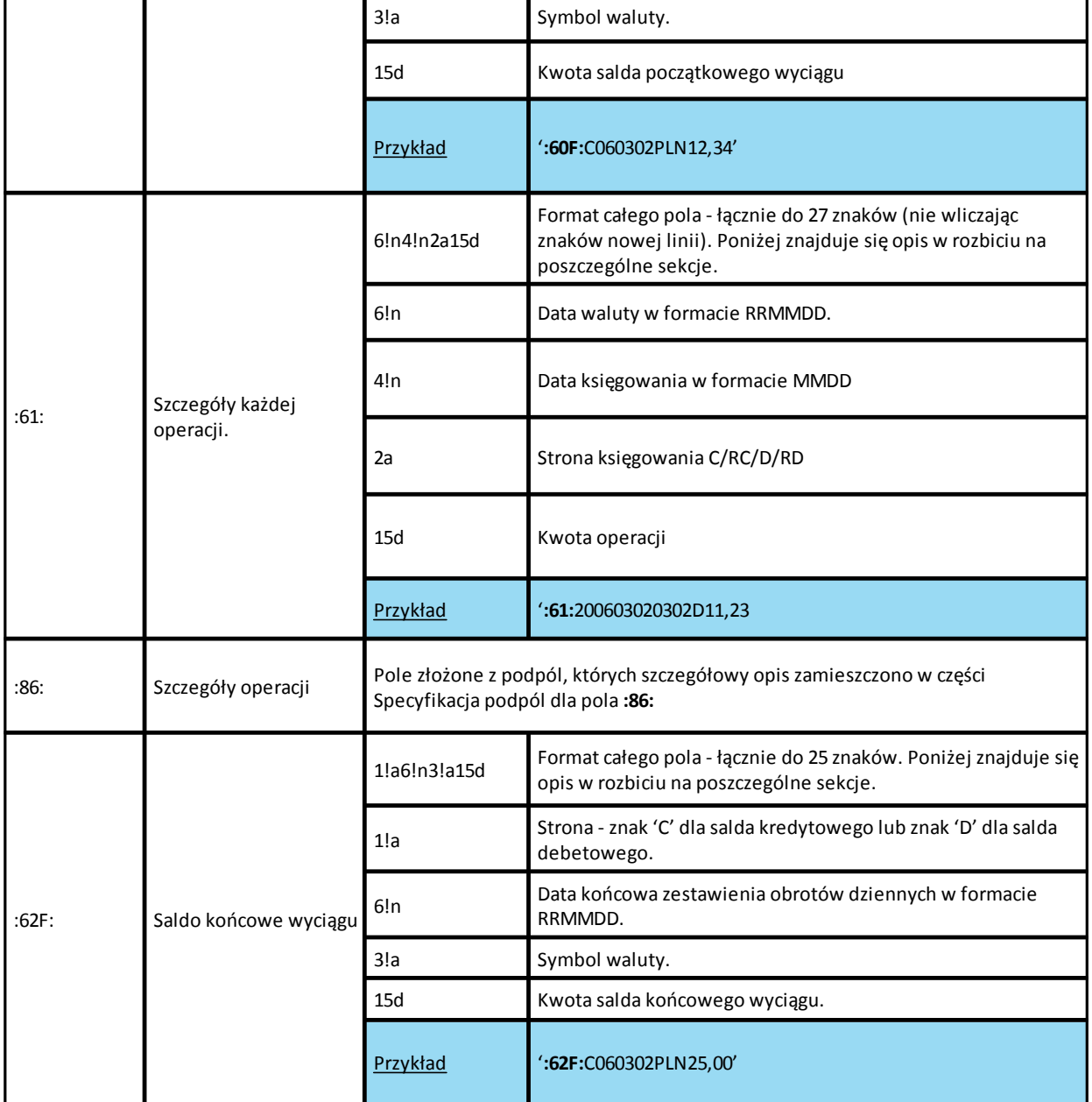

#### **Specyfikacja podpól dla pola :86:**

Założenia:

Pole **:86:** składa się z podpól oznaczonych etykietami - zestaw podpól zamieszczono w poniższej tabeli Podpola oznaczone statusem *M* są obowiązkowe, podpola o statusie *O* są opcjonalne.

Separatorem podpól jest znak <

Podpola prezentowane są w nowych liniach (za wyjątkiem podpola **10**).

Jeżeli podpole jest puste, wówczas całe podpole, łącznie z etykietą nie jest w pliku prezentowane.

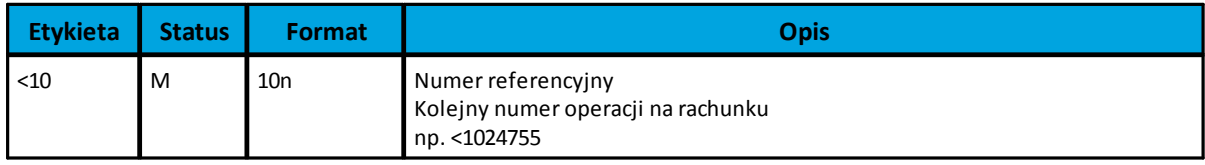

# arreco

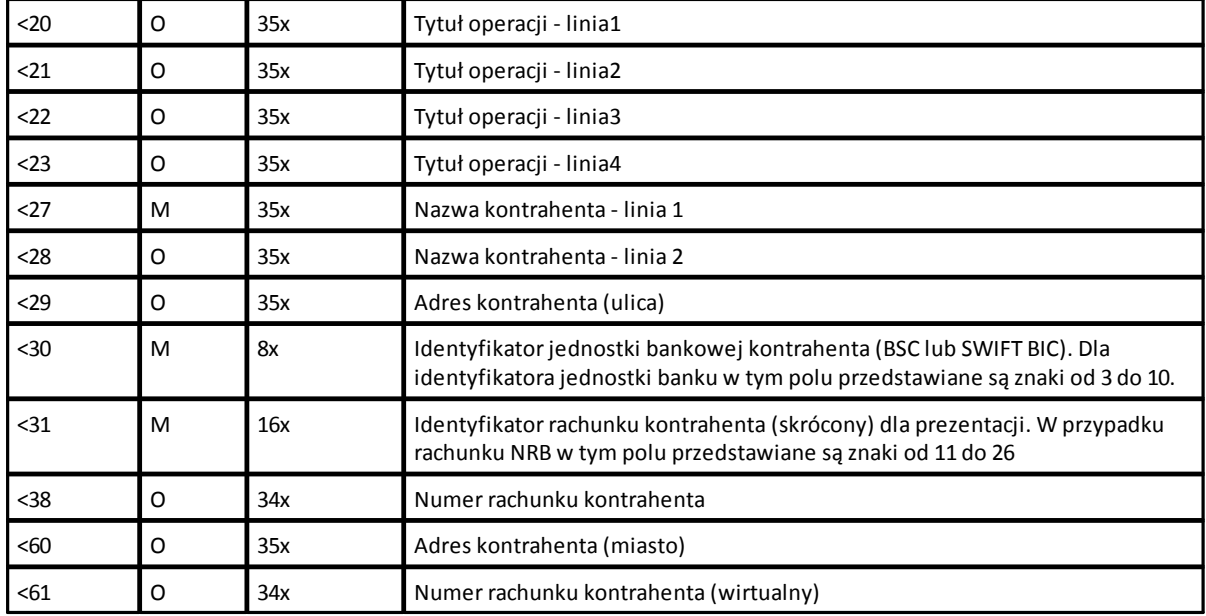

Poniżej przedstawiono przykładowe dane dla pola **:86:**

```
:86:<103
<20wpłata gotówkowa
< 27JAN
<28TEST 
<29TESTOWA 6/16 
<3086420002<313001840003580001
<3833864200023001840003580001
<6085-666 MIASTO
<6107864210708002000000000001
```
### <span id="page-31-0"></span>**4.4. Struktury plików eksportu historii transakcji na rachunkach wirtualnych**

### <span id="page-31-1"></span>**4.4.1. Plik w formacie XML**

Plik eksportu zestawienia transakcji na rachunkach wirtualnych w formacie XML ma następującą strukturę:

<?xml version = '1.0' encoding = 'ISO-8859-2'?> **<RACH\_WIRTUALNE> <RACH\_WIRTUALNY** num="numer kolejny operacji na liście"> **<DATA\_KS>**data księgowania**</DATA\_KS> <DATA\_WALUTY>**data wpłaty**</DATA\_WALUTY> <NR\_DOK>**numer dokumentu**</NR\_DOK> <RACH\_BENEF>**numer rachunku**</RACH\_BENEF> <KWOTA>**kwota operacji**</KWOTA> <ZLECENIODAWCA>**zleceniodawca**</ZLECENIODAWCA>**

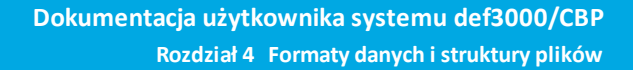

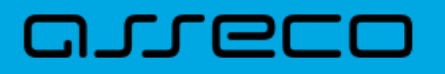

**<TYTUL>**tytuł operacji**</TYTUL> </RACH\_WIRTUALNY>**

#### **</RACH\_WIRTUALNE>**

...

Każde powtórzenie tagów <RACH\_WIRTUALNY> ... </RACH\_WIRTUALNY> jest traktowane jako kolejna operacja z zestawienia.

Polskie znaki są kodowane w formacie ISO 8859-2.

#### <span id="page-32-0"></span>**4.4.2. Plik w formacie liniowym**

W pliku eksportu historii transakcji w formacie liniowym informacja o pojedynczej transakcji zajmuje jedną linię (rekord) zakończoną znakami <CRLF>. Każda linia składa się z pól zawierających poszczególne dane transakcji. Pola występują w pliku w określonej kolejności.

Polskie znaki są kodowane w formacie ISO 8859-2.

Dopuszczalny zestaw pól opisujących dane transakcji wraz z formatem danych dla każdego pola przedstawiono w tabeli:

**N** - pole numeryczne,

**C** - pole tekstowe.

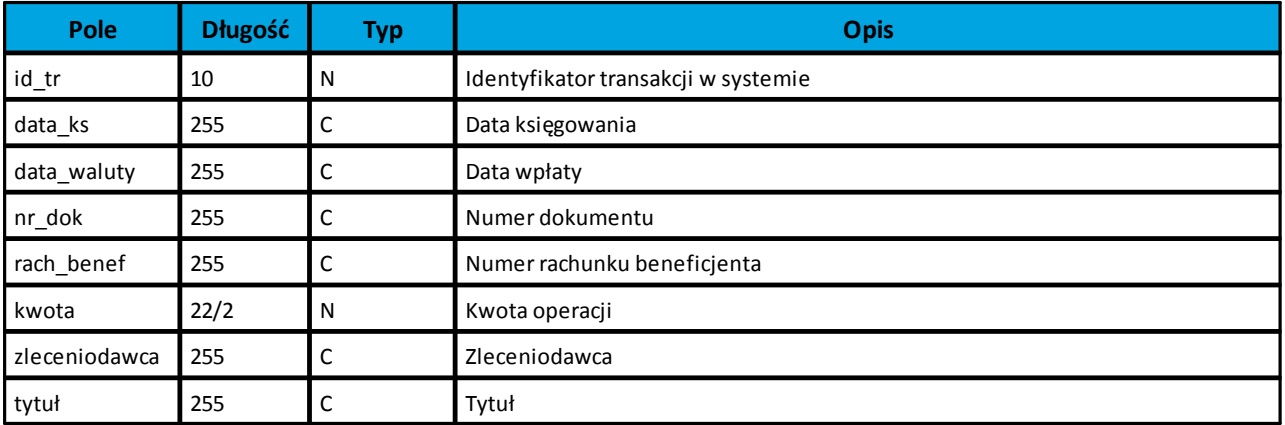

Przykładowy opis struktury dla pliku z danymi o transakcjach na rachunku wirtualnym w formacie liniowym:

export rach.ini] ColNameHeader=False Format=Delimited(;) MaxScanRows=25 CharacterSet=OEM Col1=ID\_TR Integer Col2=DATA\_KS Char Width 255 Col3=DATA\_WALUTY Char Width 255 Col4=NR\_DOK Char Width 255 Col5=RACH\_BENEF Char Width 255 Col6=KWOTA Float Col7=ZLECENIODAWCA Char Width 255 Col8=TYTUL Char Width 255

#### **Nazwy pól w opisie struktury powinny być pisane dużymi literami oraz nie powinny zawierać spacji.**

Rodzaj separatora pól rekordu określa parametr Format.

Format=Delimited (x) oznacza, że pola rekordu oddzielone są znakiem x - w powyższym przykładzie średnikiem.

Format=FixedLength oznacza plik stałopozycyjny, w którym pola rekordu mają stałą długość. W takim przypadku konieczne jest określenie długości poszczególnych pól w opisie struktury.

Parametry MaxScanRows oraz CharacterSet zostały umieszczone w opisie struktury dla zachowania zgodności ze standardem ODBC. Parametry te są ignorowane przez aplikację def3000/CBP i w opisie struktury mogą zostać pominięte.

Parametr ColNameHeader umożliwia wczytanie (wartość *False*) lub pominięcie podczas wczytywania (wartość *True*) pierwszego wiersza danych z importowanego pliku. Obecnie parametr ten może przyjmować tylko wartość *False*. W przypadku wpisania innej wartości dla parametru lub pominięcia go, aplikacja przyjmuje domyślną wartość parametru - *False*.

#### <span id="page-33-0"></span>**4.4.3. Plik w formacie MT942**

Plik zestawienia transkacji na rachunkach wirtualnych w formacie MT942 składa się z 1 sekcji podzielonej na bloki, których układ jest następujący:

Blok operacji: :61:  $.86$ 

nrreco

Oznaczenia użyte w opisie formatu:

Status pola: *M* - obowiązkowy, *O* - opcjonalny

Format danych:

**n** - tylko cyfry,

**a** - tylko litery,

- **c** tylko znaki alfanumeryczne,
- **x** dowolne znaki alfanumeryczne łącznie z przecinkami, spacjami , itp.
- **d** liczba oznaczająca kwotę (separatorem dziesiętnym musi być przecinek ',').

Przykłady oznaczania formatu pól:

**2n** - maksymalnie 2 cyfry,

**3!a** - dokładnie 3 litery,

**4\*35x** - do 4 linii, każda po maksymalnie 35 dowolnych znaków alfanumerycznych.

Specyfikacja pól w pliku MT942:

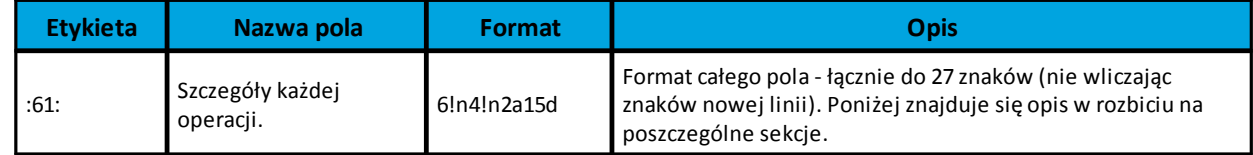

# arreco

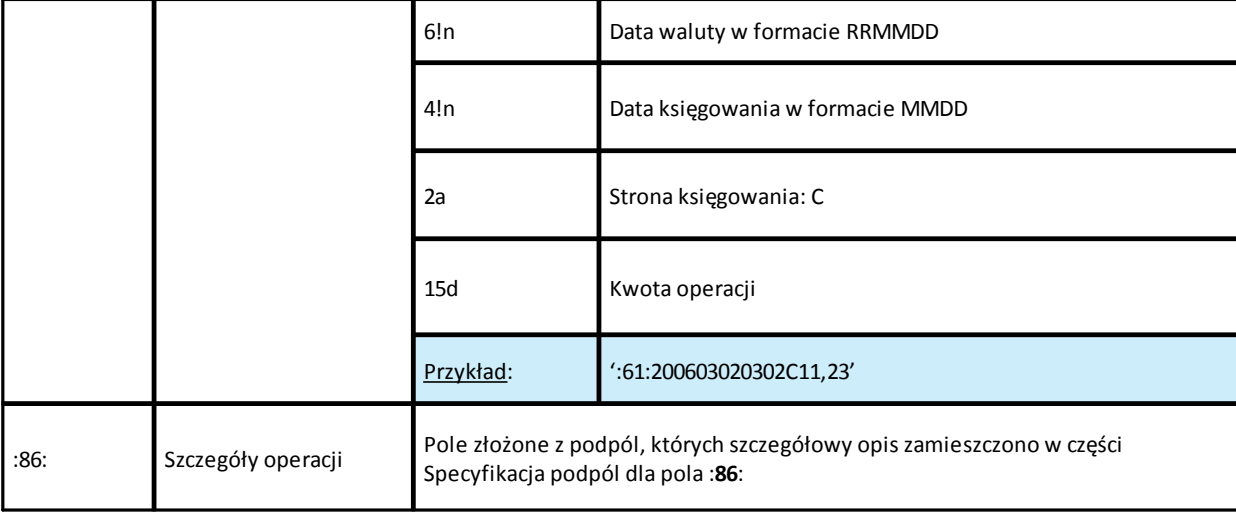

Specyfikacja podpól dla pola **:86:**

Założenia:

Pole :**86**: składa się z podpól oznaczonych etykietami - zestaw podpól zamieszczono w poniższej tabeli.

Podpola oznaczone statusem *M* są obowiązkowe, podpola o statusie *O* są opcjonalne.

Separatorem podpól jest znak <

Jeżeli podpole jest puste, wówczas całe podpole, łącznie z etykietą nie jest w pliku prezentowane.

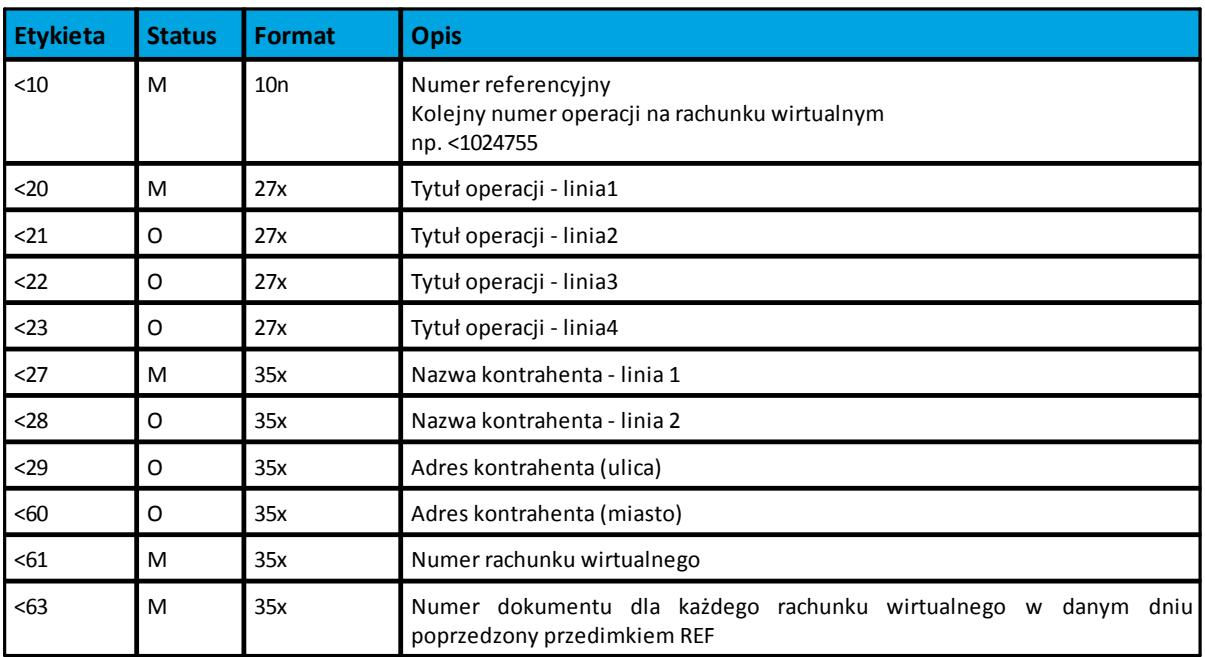

### <span id="page-34-0"></span>**4.4.4. Plik w formacie MT942/Multicash**

Plik zestawienia transakcji na rachunkach wirtualnych w formacie MT942/Milticash składa się z 1 sekcji podzielonej na bloki, których układ jest następujący:

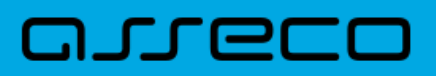

Blok operacji: :61: :86:

Oznaczenia użyte w opisie formatu: Status pola: *M* - obowiązkowy, *O* - opcjonalny

Format danych:

**n** - tylko cyfry,

**a** - tylko litery,

**c** - tylko znaki alfanumeryczne,

**x** - dowolne znaki alfanumeryczne łącznie z przecinkami, spacjami , itp.

**d** - liczba oznaczająca kwotę (separatorem dziesiętnym musi być przecinek '.').

Przykłady oznaczania formatu pól:

**2n** - maksymalnie 2 cyfry,

**3!a** - dokładnie 3 litery;

**4\*35x** - do 4 linii, każda po maksymalnie 35 dowolnych znaków alfanumerycznych.

Specyfikacja pól w pliku MT942/Multicash:

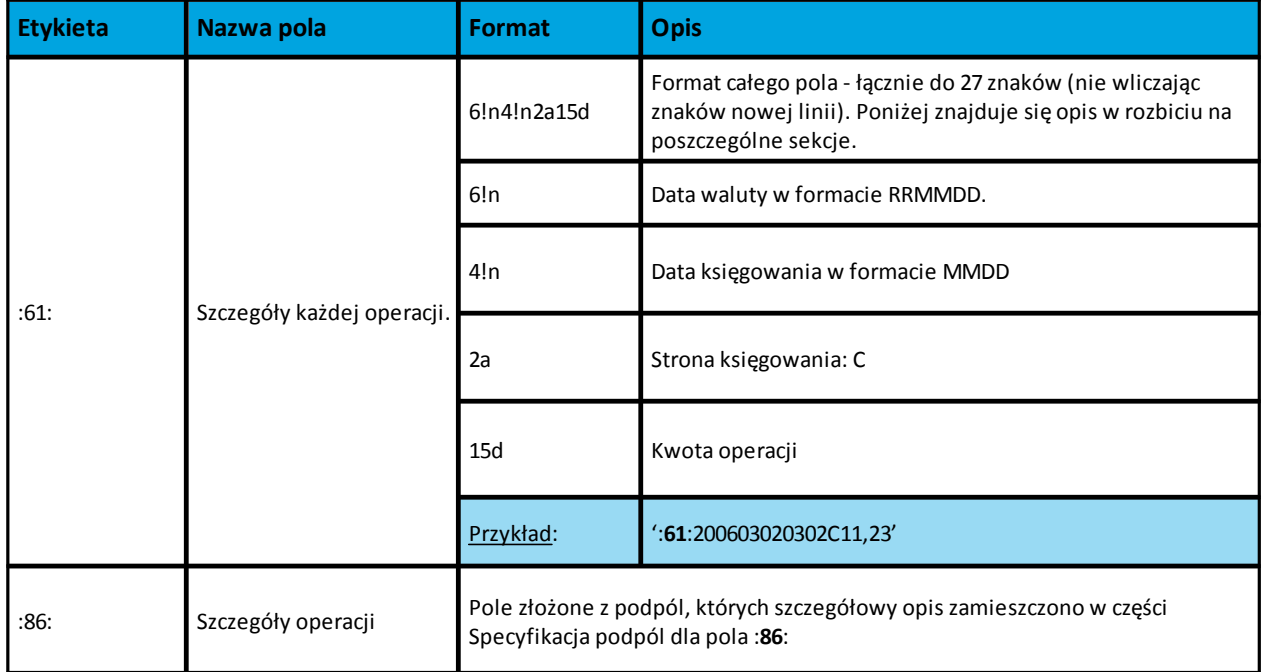

Specyfikacja podpól dla pola **:86:**

Założenia:

Pole **:86:** składa się z podpól oznaczonych etykietami - zestaw podpól zamieszczono w poniższej tabeli.

Podpola oznaczone statusem M są obowiązkowe, podpola o statusie O są opcjonalne.

Separatorem podpól jest znak <

Jeżeli podpole jest puste, wówczas całe podpole, łącznie z etykietą nie jest w pliku prezentowane.

# anneco

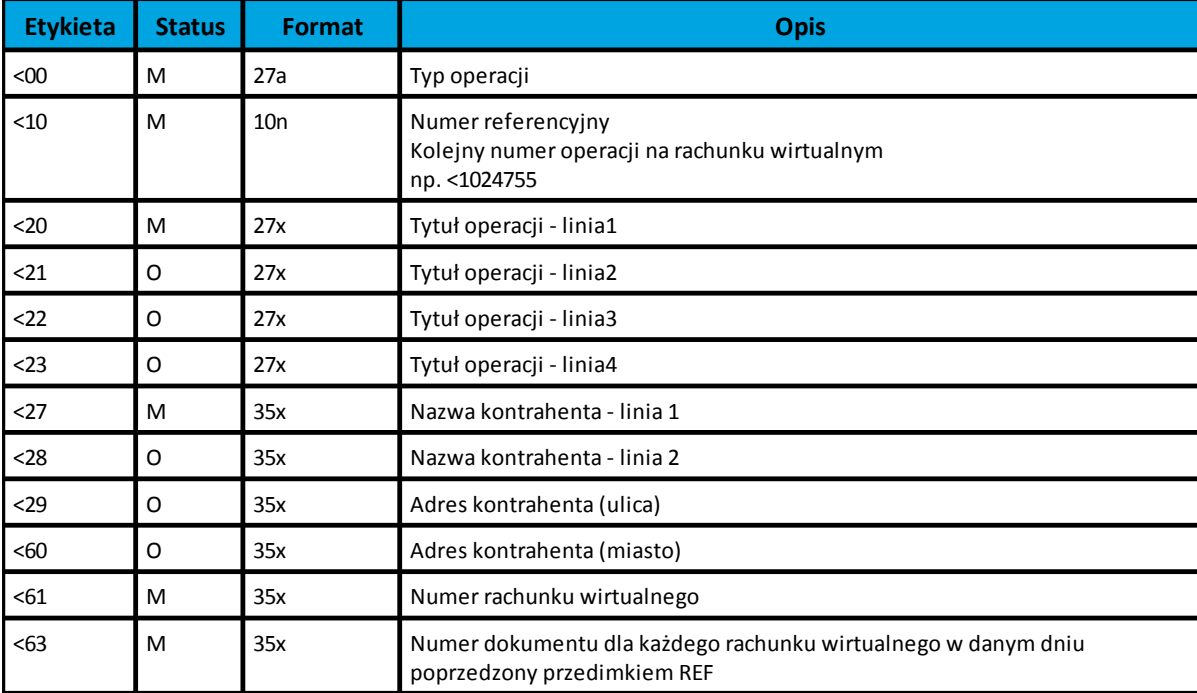

# Oprogramowanie dla bankowości.

Asseco Poland S.A. ul. Olchowa 14 35-322 Rzeszów tel.: +48 17 888 55 55 fax: +48 17 888 55 50

info@asseco.pl asseco.pl

> **Copyright© Asseco Poland S.A. Materiały posiadają prawa do wykorzystania przez użytkownika systemu. Prawa autorskie należą do: Asseco Poland S.A. z siedzibą w Rzeszowie, ul. Olchowa 14, 35-322 Rzeszów tel.: +48 17 888 5555, fax: +48 17 888 5550 www.asseco.pl, e-mail: info@asseco.pl, NIP: 522-000-37-82, REGON: 010334578 Sąd Rejonowy w Rzeszowie, XII Wydział Gospodarczy Krajowego Rejestru Sądowego, KRS: 0000033391 Kapitał zakładowy w wysokości 83 000 303,00 PLN jest opłacony w całości; Nr Rej. GIOŚ: E0001990WZBW**

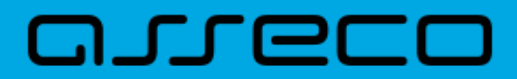

**Autor: Dział Systemów Omnikanałowych/ Pion Banków Komercyjnych Data wydania dokumentu: 2018-05-11 Wersja systemu: 2.05.000C Identyfikator dokumentu: DOC.UZT\_def3000\_CBP\_2.05.000C\_Import\_Eksport\_Danych Wersja dokumentu: 1**